TJ02000334 - Psychofyziologická kondice u pilotů a její vliv na provedení závěrečné fáze přistání na letišti

# Souhrnná zpráva o výzkumu psychofyziologické kondice u pilotů a jejího vlivu na provedení závěrečné fáze přistání na letišti

České vysoké učení technické v Praze, Fakulta dopravní, Ústav letecké dopravy Letiště Praha, a. s.

# Obsah

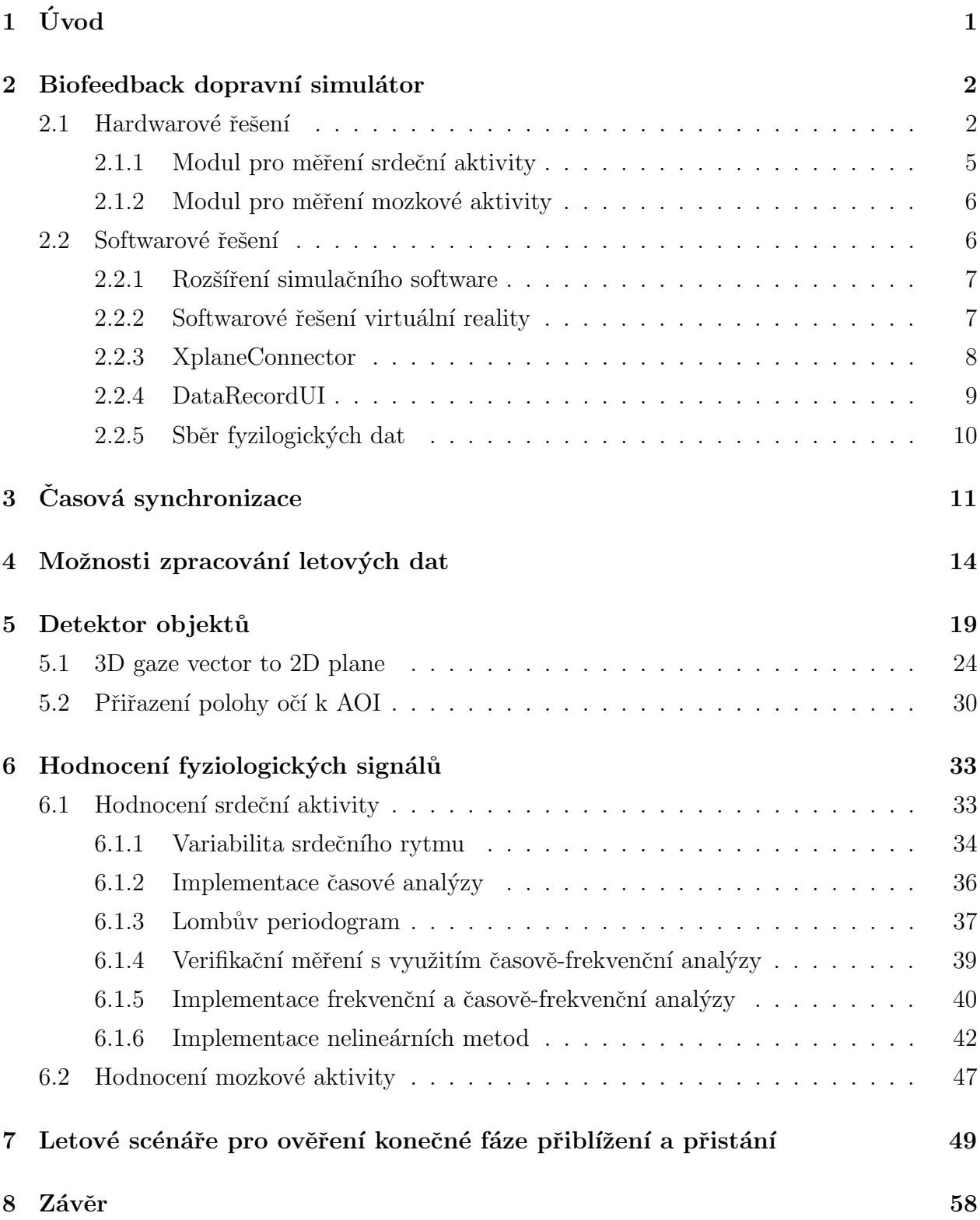

## <span id="page-2-0"></span> $1$  Uvod

Cílem projektu bylo vytvoření konceptu měření, analýzy a vyhodnocení psychofyziologické kondice pilotů jako potenciálního indikátoru selhání v závěrečné fázi přiblížení a přistání na letišti, s hlavním ohledem na analýzu variability srdečního rytmu, kvantifikaci EEG a modelování vizuální percepce.

Koncept cílil na zvyšování bezpečnosti letecké dopravy tím, že umožní vyhodnocení psychofyziologické kondice a kognitivních schopností posádky ve fázi letu, která patří mezi nejrizikovější a nejvíce náchylné na nedostatky leteckého personálu. Dosažení konceptu umožní další zlepšování úrovně provozní bezpečnosti v letectví pomocí snížení rizika souvisejícího s jednotlivými úkony při přistání na letišti.

Pro tyto účely byl vytvořen simulátor, který je schopen prostřednictvím virtuální reality simulovat let se společným sledováním pohybu očí ve scéně a sběr fyziologických dat. Výzkumná zpráva ukazuje na aktivity spojené s realizací tohoto zařízení, předzpracování zaznamenaných dat/signálů, jejich význam, způsob interpretace těchto dat a v neposlední řadě nastavení experimentálních měření a jejich evaluaci.

Projekt probíhal od 06/2019 do 05/2021. V rámci řešení projektu vzhledem k pandemii Covid-19 neměl řešitelský tým kontinuální přístup na pracoviště a nebylo tak možné realizovat některé aktivity v plném, zamýšleném rozsahu. Tato situace trvala od 03/2020 do 03/2021 a dopadla především na měření zahrnující lidské subjekty, jejichž realizace nebyla možná vůbec nebo za velmi omezených podmínek. I přes uvedené problémy, vynaložil řešitelský tým značné úsilí pro úspěšné ukončení projektu a splnění všech závazků s ním spojených.

Veškeré níže pospané přístupy vytvořené řešitelským týmem, byly testované a odladěné tak, jak dovolila situace a časové možnosti. Zároveň však tak, aby využívání výsledného produktu, tj. biofeedback-simulátoru bylo validní pro výzkumné účely a využití aplikačním garantem.

## <span id="page-3-0"></span>2 Biofeedback dopravní simulátor

Pro účely projektu bylo nezbytné vytvořit softwarově-hardwarové řešení – zařízení pro sledování a kvantifikaci vizuální percepce. Toto zařízení bylo dále používáno v projekty jako nástroj pro 1) simulaci letů dle navržených letových scénářů, 2) prostředek kolektaci dat s jejich následným předzpracováním a vizualizací. Toto hardwarově-softwarové řešení je pak dále označováno jako biofeedback dopravní simulátor. Popis jednotlivých částí zobrazených na obr. [1](#page-4-0) a [2](#page-5-0) následuje.

Podstata a novost technického řešení biofeedback dopravního simulátoru využívajícího technologii virtuální reality za účelem synchronní analýzy fyziologických parametrů spočívá v kombinaci využívaných zařízení podpořených softwarovým a hardwarovým řešením. Pracovní prostředí biofeedback dopravního simulátoru je tvořeno hardwarovým prostředím kokpitu letadla (1-5), headsetem virtuální reality se snímači zorného pole a vizuálního fokusu pilota (6), elektroencefalografem (7) a elektrokardiografem (8).

## <span id="page-3-1"></span>2.1 Hardwarové řešení

Hardwarové prostředí kokpitu letadla sestává z fixní nepohyblivé platformy (1) s nastavitelným sedadlem (2) vůči základním řídícím prvkům (3X) a modulárnímu přístrojovému panelu (4). Základní řídicí prvky pracovního prostředí sestávají z tlakových a tahových ovládacích prvků generujících fyzický odpor. Základní řídící prvky leteckého simulátoru zahrnují řídící páku (31), ovládání podélného vyvážení letadla (32), páku přísunu paliva (33), páku na ovládání klapek letadla (34) a pedály (35). Vzdálenost a pozici těchto základních řídících prvků od pozice pilota je možné upravovat prostřednictvím posunu nastavitelného sedadla nebo posunem řídicích prvků ve směru nosné konstrukce (5) hardwarového prostředí kokpitu letadla. Pozice řídicích prvků vůči platformě je fixní, rozložení prvků odpovídá ergonomii kokpitu letadla. Pro ovládání příčného a podélného sklonu letadla byly zvoleny berany Logitech G Flight Yoke System od společnosti Logitech (31). Berany ergonomicky připomínají tvar beranů letadla B737 s výjimkou propojení se zbytkem soustavy, které je horizontální namísto vertikálního. Další nepřesností v ergonomii je ovládání podélného vyvážení letadla (32), které je řešeno přes tlačítko umístěné na ovládacím prvku. Kvadrant ovládání motoru (33) a klapek (34) je simulovaný ovladačem plynu Flight Throttle Quadrant. Všechny páky jsou plně programovatelné a odnímatelné, což umožní konfiguraci libovolné kombinace plynu, klapek, směsi či náběhů vrtule. Flight Throttle

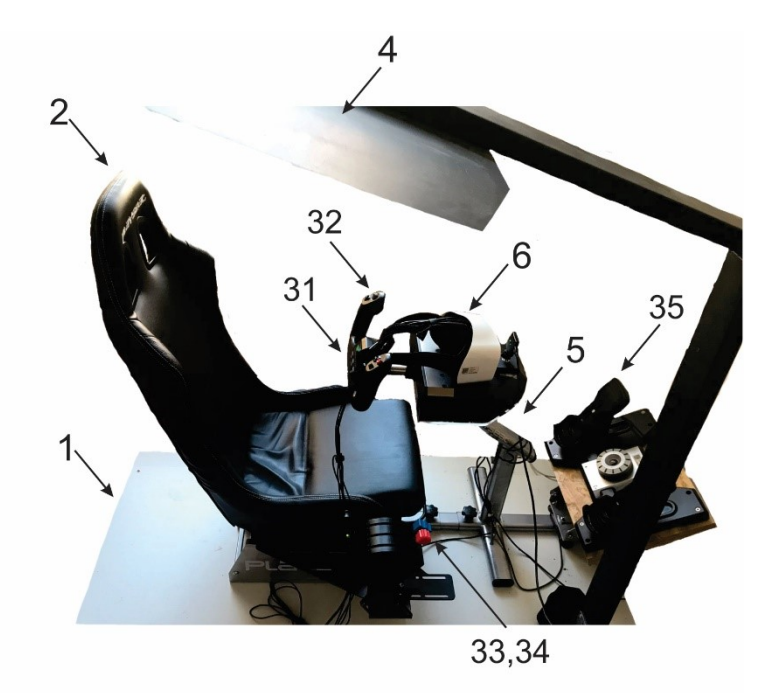

<span id="page-4-0"></span>Obrázek 1: Hardwarové prostředí biofeedback dopravního simulátoru

Quadrant disponuje zarážkou pák, což je možné si představit jako fyzické značky ukazující, kdy dojde k aktivaci určité akce – usnadňují ovládání volnoběhu a brzdicích motorů letounu. Kvadrant ovládání motoru a klapek plynu taktéž disponuje třemi konfigurovatelnými tlačítky, na které se dá nastavit parkovací brzda. V celku tak tomuto dílu schází v rámci ovládání pouze trimovací kolo. Pro ovládání kormidel letadla byly zvoleny profesionální simulátorové pedály (35) směrového kormidla s nožní brzdou Pro Flight Rudder Pedals Flight od společnosti Logitech. Modulární přístrojový panel (4) pracovního prostředí – simulátoru sestává z tahových, tlakových a otočných ovládacích prvků malého silového odporu. Ovládací prvky modulárního přístrojového panelu zodpovídají za ovládání podvozku, osvětlení pilotní kabiny letadla, ladění navigace a komunikace či nastavení FMS (Flight Management System). Jejich pozici a vzájemnou vzdálenost je možné upravovat v rámci pilotní kabiny. Tato vlastnost je umožněna pomocí magnetických neodymových lůžek upevněných na spodní části ovládacích prvků. Ovládací prvky s neodymovým lůžkem jsou následně uchyceny na kovový přístrojový panel (41), ergonomicky tvarovaný dané značce simulovaného letadla. Toto modulování pozice ovládacích prvků umožňuje typovou variabilitu simulovaného letadla v rámci jedné značky. Pro dosažení požadovaného taktilního podnětu pilota je nutnost kalibrace pozice modulárního přístrojového panelu a spínačů ve virtuální realitě.

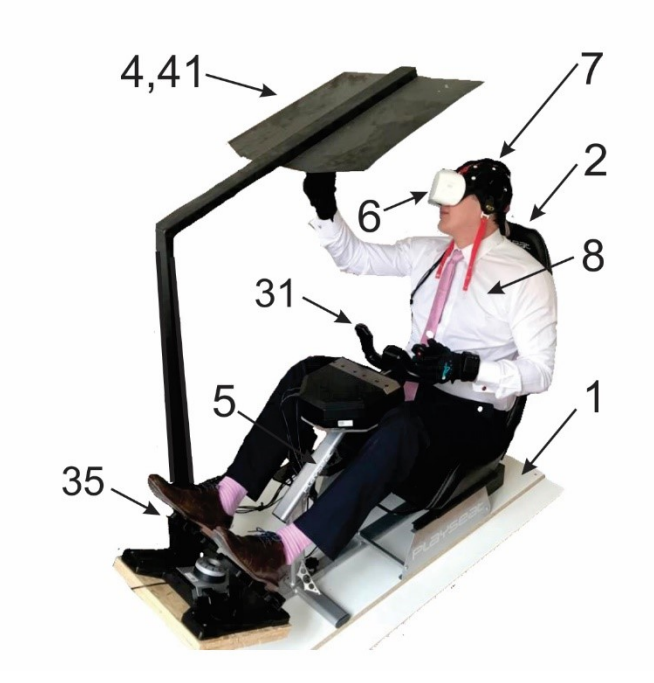

<span id="page-5-0"></span>Obrázek 2: Hardwarové prostředí biofeedback dopravního simulátoru s testovacím pilotem

Headset virtuální reality zabezpečuje plnohodnotný vizuální podnět obsluze dopravního prostředku bez omezení zorného pole. Podmínka, která byla kladena na headset byla možnost snímání zorného pole a vizuálního fokusu pilota. Zvolený headset virtuální reality byl Fove0 od firmy Fove Inc. (Tokio, Japonsko). Headset obsahuje WQHD OLED obrazovku, Fresnelovy čočky, IMU a kameru na sledování polohy hlavy a očí. WQHD OLED obrazovka o rozlišení  $2560 \times 1440$  a 70 fps poskytuje pilotovi kvalitní vizualizaci pracovního prostředí v rozsahu zorného pole 100 °. Sledovací systém pohybu očí zařízení Fove0 pracuje při 120 fps s přesností 1.15 ° (median). Hmotnost headsetu je 520 g. Pohyb hlavy je pak snímám prostřednictvím kamery, přičemž headset obsahuje sadu markerů, díky nimž je poloha brýlí v prostoru sledována (viz obr. [3\)](#page-6-1).

Z důvodu hardwarových požadavků ze strany leteckého simulátoru (simulačního software) a dalších aplikací vyžadujících vysoký výpočetní a grafický výkon, bylo nutné sestavit počítač na míru z následujících komponent: procesor – IntelCore i7-9700k - 3,6 Ghz – 8 jader, 8 vláken; operační paměť – Corsair 32,0 GB RAM; grafická karta – GeForce RTX 2080 Super; pevný disk – 512 GB SSD.

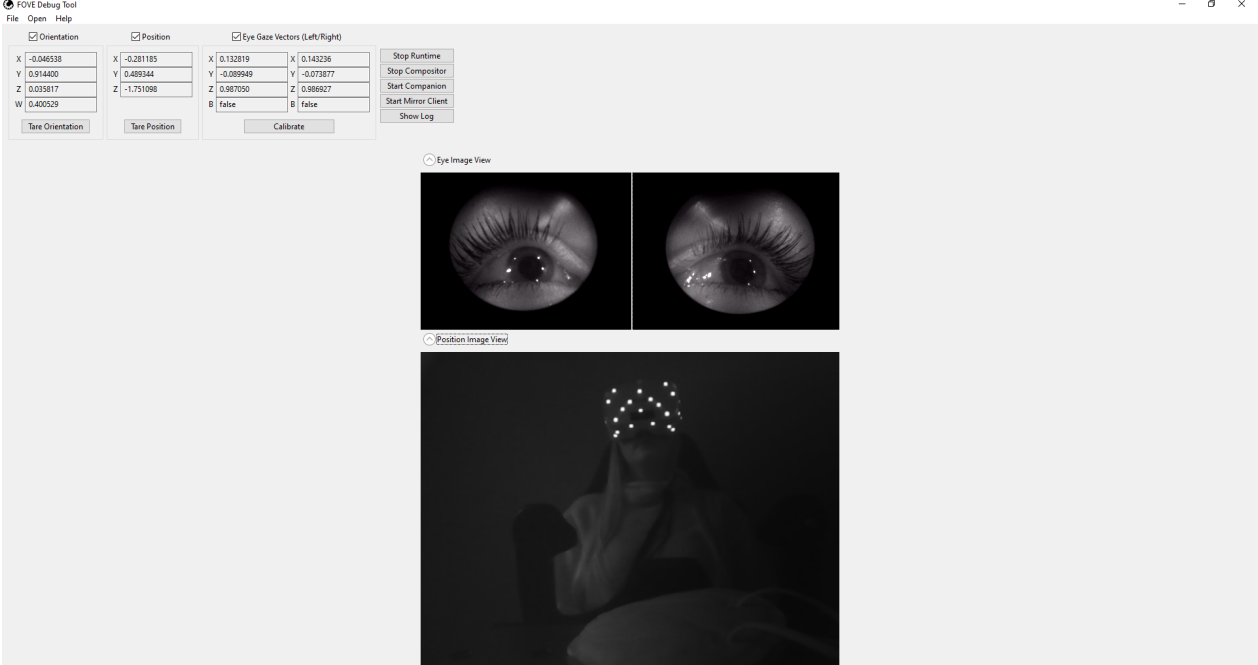

<span id="page-6-1"></span>Obrázek 3: Ukázka debugging nástroje FOVE s obrazy očí a detekcí pozice headsetu v prostoru.

## <span id="page-6-0"></span>2.1.1 Modul pro měření srdeční aktivity

Elektrokardiografie je považována za základní vyšetřovací metodu. Je založena na snímání elektrické srdeční aktivity v podobě elektrokardiogramu (EKG), což umožňuje její následné hodnocení. Pro měření EKG byl do biofeedback simulátoru implementován přístroj VLV Lab vyvinutý na Společném pracovišti FBMI ČVUT a 1. LF UK v Praze, který je primárně určen pro experimenty s požadavkem na kontinuální a přesné snímání biologických a technických signálů. V základní konfiguraci zařízení mezi tyto signály mimo jiné patří také EKG. Pro účely biofeedback simulátoru je využito jednosvodového EKG s využitím jednorázových argentchloridových elektrod. Přístroj je doplněn vlastním softwarovým řešením – PPI Scope. V rámci nahrávaných záznamů je dostupný systémový čas ve formě "epoch time", což umožňuje softwarovou synchronizaci s ostatními sledovanými signály. Po časové synchronizaci (viz kapitolu [3\)](#page-12-0) jsou v EKG křivce detekovány R-vlny resp. spočítány RR (NN) intervaly, které jsou dále využity pro následnou analýzu (viz kapitolu [6.1\)](#page-34-1).

### <span id="page-7-0"></span>2.1.2 Modul pro měření mozkové aktivity

Elektroencefalografie je neinvazivní diagnostická metoda využívající elektrické potenciály, které jsou projevem funkce nervových buněk. Sběr těchto potenciálů pak probíhá prostřednictvím povrchových elektrod umístěných na povrch kůže skalpu. Původním záměrem bylo pro sběr EEG využít helmu se suchými, hřebínkovými elektrodami, a to zejména z důvodu snazšího použití a zjednodušení experimentálního nastavení a současně s ohledem na kompatibilitu této helmy se zařízením dostupným výzkumnému týmu. V průběhu implementace takovéhoto zařízení do celkového biofeedback dopravního simulátoru byl tento přístup zamítnut, a to s ohledem na několik jeho limitací. První, významnou limitací bylo technicky těžce řešitelného sloučení využití brýlí pro virtuální realitu společně s tímto typem zařízení. Druhou, zásadní limitací byla snížená kvalita signálu, resp. časté výpadky signálu pod elektrodami. Z tohoto důvodu bylo hledáno alternativní řešení. Jako vhodné se ukázalo využití upravené standardní EEG čepice, která umožňuje relativně snadnou implementaci do simulátoru využívajícího brýle pro virtuální realitu. Úprava standardní čepice pak spočívala v přípravě redukce a propojení čepice s EEG systémem.

Využitá EEG čepice zajišťuje rozložení elektrod dle standardního systému 10-20, přičemž využívá vlhké elektrody, je tedy nezbytná aplikace vodivého gelu pro zajištění kontaktu mezi elektrodou a povrchem skalpu. Samotné zařízení  $EEG - Cyton + Daisy$  Biosensing Boards (Open BCI, New York, US) pak umožňuje snímat 16 kanálů signálu EEG o vzorkovací frekvenci 125 Hz. Zapojení elektrod je unipolární, tj. signál je vztažen k dostupné referenci. Jako softwarové prostředí je pak využíváno řešení dostupné od výrobce – OpenBCI Graphical User Interface. Získané záznamy poskytují informaci o systémovém čase, tedy záznamy mohou být softwarově synchronizovány s ostatními měřenými daty (viz kapitolu [3.](#page-12-0) Po časové synchronizaci jsou pak záznamy dále zpracovány (viz kapitolu [6.2\)](#page-48-0).

## <span id="page-7-1"></span>2.2 Softwarové řešení

Z hlediska simulace letu je využit software X-Plane 11 (Laminar Research, Columbia, SC, USA) podporující prostředí virtuální reality od verze 11.20. Virtuální prostředí je modulární, tj. X-Plane 11 umožňuje změnu scenérie, přidání letadel a dalších prvků. Prvky mohou být vytvořeny uživatelsky nebo mohou být koupeny oficiální modely od firmy Aerosoft (Paderborn Lippstadt Airport, B¨uren, Nˇemecko). S ohledem na moˇznost modulace je umožněna příprava scenerie dle reálného světa, tj. je možné zajistit simulované podmínky, které co nejreálněji kopírují skutečný svět.

Fyzikální model, s nímž X-Plane 11 pracuje, využívá tzv. blade element theory, která umožňuje rozložení prvků na jejich malé části, na nichž separátně zkoumá vliv sil, které jsou následně integrovány přes celý objekt a následně převedeny na zrychlení. Tento přístup je využíván pro vytvoření co nejreálnější simulace, resp. pro zajištění co nejrealističtějšího chování letadla.

#### <span id="page-8-0"></span>2.2.1 Rozšíření simulačního software

Jelikož X-Plane 11 podporuje vložení pluginů, umožňuje pokročilou modifikaci simulace. Pluginy jsou využity zejména pro zlepšení letových vlastností, vzhledu nebo dostupných funkcí. Z hlediska navrženého experimentu zaměřeného na konečnou fázi přistání byla využita modifikace základního modelu Boeingu 737-800, tzv. ZIBO mod, který je volně dostupný. ZIBO mod zejména upravuje vzhled kabiny tak, aby byla přesnější kopií reálného letadla, zlepšuje nebo přidává funkce systému a nahrazuje zvuk. Autorem pluginu je člen komunitního X-Plane fóra vystupující pod přezdívkou Zibo.

Další využívaný plugin zajišťuje řízení letadla dvěma piloty. Tato funkce není v základní verzi software dostupné, avšak je možná po přidání zpoplatněného pluginu Smartcopilot (Sky4Crew, Nürnberg, Německo), který umožňuje synchronizaci dat ze simulace mezi dvěma počítači a tím umožňuje sdílení kokpitu dvěma uživatelům. Z hlediska funkce jsou počítače rozděleny na Master (řídící) a Slave (řízený), přičemž ovládání letadla je umožněno uživateli s počítačem Master. Ten taktéž určuje pozici letadla, počasí a simulaci letu, přičemž Slave tato data kopíruje. Palubní systémy je možné ovládat v obou módech.

Původní scenérie letiště Václava Havla využívá rozšíření LKPR ALIVERTI, které využívá další knihovny – MisterX Library, R2Library a OpensceneryX – díky nimž jsou do scenerie přidány objekty jako letištní vozidla, budovy, nástupní mosty, letadla apod. Všechny tyto pluginy jsou volně dostupné.

#### <span id="page-8-1"></span>2.2.2 Softwarové řešení virtuální reality

Výrobce využitého headsetu pro virtuální realitu, společnost FOVE, poskytuje aplikaci pro podporu tohoto headsetu. Tato aplikace je využitelná pro kalibraci brýlí a poskytuje údaje o pohybech očí a hlavy. Simulace prostřednictvím X-Plane 11 využívá platformu Steam (Valve Corporation, Bellevue, WA, USA), pro níž je dostupný nástroj SteamVR (Valve Corporation, Bellevue, WA, USA) a ovladač SteamVR Driver for FOVE (FOVE Inc., Tokio, Japonsko), nezbytné pro správné využití virtuální reality a prostředí X-Plane 11, volně dostupné na platformě Stream. Nástroj SteamVR je nezbytný pro spuštění virtuální reality v prostředí X-Plane, avšak nepodporuje headset FOVE0, z toho důvodu je nezbytné právě využití ovladače pro SteamVR od firmy FOVE.

Ze simulace jsou pak sbírána data poskytovaná simulačním software, data z brýlí virtuální reality, záznamy promítané scény a fyziologická data (EKG, EEG).

### <span id="page-9-0"></span>2.2.3 XplaneConnector

XplaneConnector je aplikace pro získávání letových dat z leteckého simulátoru XPlane.

Tato aplikace je implementována v jazyce Java. Využívá frameworku Spring Boot. Se simulátorem Xplane je prováděna komunikace pomocí protokolu UDP pomocí open source pluginu s n´azvem X-PlaneConnect, kter´y spravuje NASA (https://www.nasa.gov). Tento plugin je integrován do Xplane simulátoru a také nabízí připravené zdrojové kódy pro vyžadovanou implementaci v mnoha jazycích jako je Java, c++, Python a další.

X-Plane Connect nabízí řešení pro ovládání letadla a získávání letových dat. Tento plugin je využíván pro vizualizace letových trajektorií, testování ovládacích algoritmů letadel, simulaci letových prostorů apod. Pro naše potřeby využíváme možnosti tohoto pluginu, které nabízí získávání letových dat v reálném čase při provádění letu. Plugin pracuje s takzvanými DataRefs. Klient definuje seznam DataRefs, které požaduje a plugin je poskytuje jako odpověď na dotaz klienta. DataRef může být například aktuální otáčky motoru. Seznam dostupných DataRefs a jejich výnam je popsán na stránce http://www.xsquawkbox.net/xpsdk/docs/DataRefs.html.

Námi vytvořená aplikace nabízí možnost definovat seznam požadovaných DataRefs pomocí konfiguračního souboru config.json. Jak název souboru naznačuje jedná se o soubor form´atu JSON. Konfiguraˇcn´ı soubor je potˇreba vytvoˇrit a vyplnit podle potřeby před spuštěním samotné aplikace. Následně je možné obsah tohoto souboru získat pomocí připraveného Rest endpointu v aplikace XplaneConnector a to na adrese http://ihostname:port*i/config/get.* Jedná se o get http endpoint. Port webového rozhraní aplikace je možné nastavit před spuštěním aplikace v souboru application.properties.

Po spuštění XplaneConnectoru aplikace vyčkává na spojení se simulátorem XPlane. Ve chvíli, kdy je připojení přes protokol UDP navázáno je vytvořeno nové vlákno. V běhu tohoto vlákna je v pravidelném časovém intervalu vyslán požadavek o získání aktuálních hodnot DataRefs definovaných v konfiguračním souboru. XplaneConnector poskytuje získané hodnoty pomocí TCP soketu u kterého je možné definovat port v souboru application.properties. Zároveň dokáže zapisovat data do csv souboru jehož název lze buď také definovat v application.properties nebo je predán jako argument při spuštění aplikace pomocí proměnné fileData.path.

Konfigurační soubor config.json je vyžadován v tomto formátu:

```
\{" data_source ": "xplane",
  " d r e f s " : [
    {
       " data_ref": "\sin/\cosh 2/\cosh 2/\cosh 1 indicators / airspeed_kts_pilot",
       <dalsi DataRefs>}
  ]
}
```
## <span id="page-10-0"></span>2.2.4 DataRecordUI

DataRecordUI je aplikace vytvořena v jazyce JavaSE, která slouží pro nahrávání dat z více zdrojů tak, aby data bylo možné synchronizovat.

Aktuálně je umožněno nahrávání ze třech zdrojů. První z nich je aplikace Fove Recorder, která umožňuje zaznamenávat pozici očí při využití VR zařízení Fove. Druhý zdroj je aplikace OBS, která je využívána pro záznam obrazovky při provádění letu. A poslední zdroj je aplikace Xplane Connector, která umožňuje záznam letových dat ze simulátoru XPlane. Všechna data jsou opatřena systémovým časem, který je nezbytný pro následnou softwarovou synchronizaci všech datových zdrojů (viz kap. [3\)](#page-12-0).

Při spuštění aplikace je uživatel vyzván pro zadání názvu souboru, který bude použit pro názvy všech dílčích souborů při nahrávání (každý ze zdrojů vytváří jeden výstupní soubor). Při prvním spuštění je také třeba nastavit cesty ke spouštěcím souborům jednotlivých aplikací (Fove Recorder, OBS a Xplane Connector). K tomuto nastaven´ı je tˇreba se prokliknout pˇres tlačítko Settings.

Pro každý ze zdrojů je vytvořeno vlákno a systémový proces při startu nahrávání. Ke startu dojde při stisku tlačítka Start Recording. Aplikace DataRecordUI vypisuje do své konzole také konzolové výstupy všech zdrojových aplikací, aby bylo možné detekovat případné chyby. Po ukončení nahrávání pomocí tlačítka Stop Recording jsou všechny procesy terminovány, vlákna jsou zastavena a aplikace je připravena k ukončení.

Pro UI aplikace byl využit framework Swing. Aplikace obsahuje dva formuláře. Main window a Settings window.

### <span id="page-11-0"></span>2.2.5 Sběr fyzilogických dat

Jak již bylo zmíněno, oba moduly jsou poskytovány s vlastním softwarovým řešením (PPI Scope – EKG, OpenBCI GUI - EEG). Původním záměrem bylo integrovat nahrávání z těchto zdrojů do aplikace DataRecordUI. V průběhu zpracování dat však bylo od tohoto přístupu ustoupeno, a to s ohledem na skutečnost, že časová synchronizace nebyla dostatečně kvalitní s ohledem na rozdílnou dobu inicializace těchto softwarových komponent. Jak je tedy uvedeno v závěrečné projektové zprávě, byl vytvořen nástroj, který umožňuje synchronní nahrávání, bylo rozhodnuto, že tento přístup není výhodný a nebude dále používán. Z důvodů nedostatečně kvalitní synchronizace je totiž nezbytné využívat synchronizaci popsat v kap. [3](#page-12-0) i v případě souběžného nahrávání všech signálů. Proto není nutné iniciovat nahrávání současně, přičemž tento poskytuje benefit v podobě snazšího uživatelského nastavení těchto systémů. Z těchto důvodů byl jako výhodnější zvolen způsob, kdy jsou všechny signály nahrávány na jednom počítači (podmínka nutná pro softwarovou časovou synchronizaci), avšak nahrávání fyziologických dat je inicializováno zvlášť.

Výstupem modulu pro nahrávání EKG je záznam srdeční elektrické aktivity (závislost napětí na čase), ve formě předfiltrovaných dat (zejména pro účely vizualizace v PPI Scope) a raw dat, přičemž pro následnou analýzu (viz kap. [6.1\)](#page-34-1) jsou využívána právě raw data.

Výstupem modulu pro záznam EEG jsou záznamy elektrické mozkové aktivity pro každý z až 16 dostupných kanálů ve formě nefiltrovaných raw dat. Pro účely vizualizace je pak v prostředí OpenBCI GUI možné nastavit jednotlivé filtry, jako notch filtr pro potlačení síťového brumu. Pro následnou analýzu (viz kap. [6.2\)](#page-48-0) jsou pak stejně jako v případě EKG využívána raw data.

Samotný simulátor je pak doplněn softwarem zajišťujícím časovou synchronizaci, předzpracování a analýzu naměřených dat. Jednotlivé komponenty softwaru jsou pak popsány v následujících kapitolách.

## <span id="page-12-0"></span>3 Časová synchronizace

Primárním záměrem bylo vytvořit simulátor, který umožní souběžné nahrávání dat a umožní jejich časovou synchronizaci. S ohledem na odlišnou délku inicializace jednotlivých softwarových prostředků zajišťujících nahrávání jednotlivých signálů pak dat nejsou primárně synchronní a jejich synchronizace je následně zajištěna na základě časové stopy v záznamu. Současně bylo snahou vytvořit co nejuniverzálnější nástroj, který umožní i analýzu starších dat, která nemusí být nutně časově zesynchronizována.

Podmínkou pro správnou funkci časové synchronizace je shodný systémový čas zařízení, na nichž nahrávání záznamů probíhá, a to z důvodu možnosti porovnání časových značek. V našem případě je pro nahrávání dat využíván jeden počítač a data jsou nahrávána ve stejnou dobu, čímž je splnění této podmínky zajištěno.

Prvním krokem nezbytným pro výslednou časovou synchronizaci záznamů je převedení jednotlivých časů vyskytujících se v záznamech na stejný formát se stejnou přesností. Všechny časy byly převedeny na tzv. "epoch time" (Unix time), což je počet sekund, které uplynuly od tzv. Unix času, který je datován na 00:00:00 UTC, 1. ledna 1970. S ohledem na znalost vzorkovací frekvence jednotlivých signálů pak byl tento čas rozšířen na přesnost v řádu milisekund.

Po převedení časových vektorů do jednotného formátu pak bylo možné sesynchronizovat data, a to následujícím způsobem. S ohledem na skutečnost, že v případě časově desynchronizovaných dat není explicitně znám rozestup mezi jednotlivými datovými sadami, uvažuje softwarové řešení zpracování signálu v časovém rozsahu, který je společný všem nahraným datovým souborů, tedy datům z VR headsetu FOVE0, letovým, motorovým a navigačním údajům z prostředí X-Plane 11, záznamům elektrické aktivity mozku (EEG), záznamům elektrické srdeční aktivity (EKG) a videozáznamům sledované scény. V tomto kontextu je tedy vyhledáno maximum mezi prvními vzorky každé z datových sad. Za předpokladu, že máme pro každou sadu dat jeden časový vektor  $T_i$ , kde  $i = 1 \dots 5$ , je tedy jako počáteční čas označena hodnota  $maxTS$ , kdy:

$$
maxTS = max(T_1(1), T_2(1), \dots T_5(1)).
$$
\n(1)

Obdobným způsobem je získán koncový čas  $minTE$ . S ohledem na skutečnost, že získaný vektor musí být průnikem všech časových vektorů, tj. "nejvnitřnějším" vektorem (viz obr. [4\)](#page-13-0), je hledáno minimum posledních vzorků jednotlivých vektorů, tj.:

$$
minTE = min(T_1(N_1), T_2(N_2), \dots T_5(N_5)),
$$
\n(2)

přičemž  $N_i$  je počet elementů vektoru  $T_i$ . S ohledem na rozdílnou vzorkovací frekvenci jednotlivých signálů je pak nezbytné najít elementy, resp. jejich indexy, obsahující časy nejbližší počátečnímu a koncovému času. Pro tyto účely jsou hledány indexy  $idxTS_i$ , resp.  $idxTE_i$  pro prvky:

$$
TS_i = min(|T_i - maxTS|), \t\t(3)
$$

$$
TE_i = min(|T_i - minTE|),\tag{4}
$$

kde  $TS_i$  je počáteční čas *i*. vektoru na indexu  $idxTS_i$  a  $TE_i$  je koncový čas v *i*. vektoru na indexu  $idxTE_i$ , viz obr. [4.](#page-13-0)

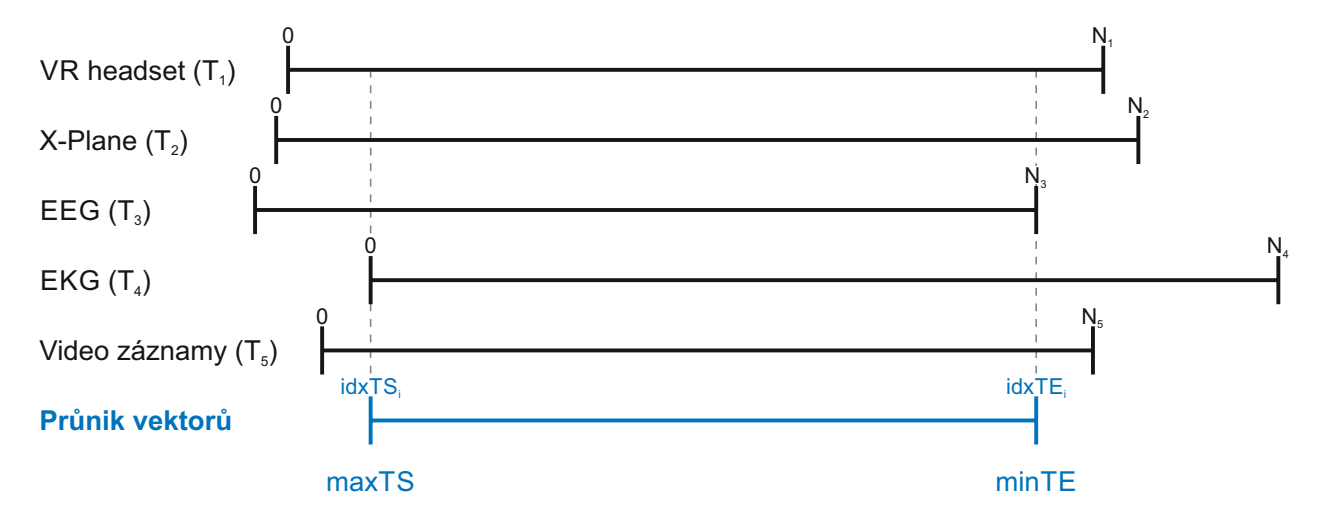

<span id="page-13-0"></span>Obrázek 4: Výběr výsledného časového vektoru pro časovou synchronizaci v případě časově desynchronizovaných dat  $(T_1-T_5)$ . Výsledný vektor začíná maximem počátečních časů ( $maxTS$ ) a končí minimem konečných časů ( $minTE$ ), přičemž pro každý časový vektor ( $T_i$ ) o délce  $0 \dots N_i$  se jedná o úsek  $\langle i dx T S_i; i dx T E_i \rangle$ .

Současně je program vybavenou sadou upozornění. V první řadě je schopen detekovat typ vstupních dat a v případě nekompatibilních souborů upozornit uživatele. V případě nedostupnosti jedné nebo více datových sad pak proběhne časová synchronizace mezi dostupnými sadami. V případě následného nahrání chybějící datové sady je synchronizace provedena znovu, na všech dostupných sadách. S ohledem na tuto skutečnou nejsou data po jejich synchronizaci reálně zkrácena, ale pracuje se s aktuálními počátečními a koncovými indexy časové synchronizace, což umožňuje zachovat původní data.

Druhé upozornění je pak uživateli zobrazeno v případě, že je výsledný synchronizovaný vektor příliš krátký, resp. není jej možné vytvořit s ohledem na přílišný časový odstup dat, viz obr. [5.](#page-14-0) V tomto případě je uživateli zobrazeno upozornění společně s informacemi o jednotlivých vektorech. Na základě informací je uživatel schopen rozhodnout následujícími způsoby 1) pokračovat v analýze, přičemž časově odlehlý vektor je ignorován, 2) nahrát nová data. Casově odlehlá data jsou pak detekována na základě znalosti vzorkovací frekvence jednotlivých signálů, tj. největšího možného časového rozdílu dvou vzorků mezi různě navzorkovanými signály. Uvedené upozornění se zobrazí i v případě, že se vektory částečně překrývají, avšak překryv je příliš malý pro následnou analýzu, např. na spolehlivou analýzu EKG s ohledem na charakteristické frekvence v rytmu se vyskytující a tedy požadavky na minimální délku signálu.

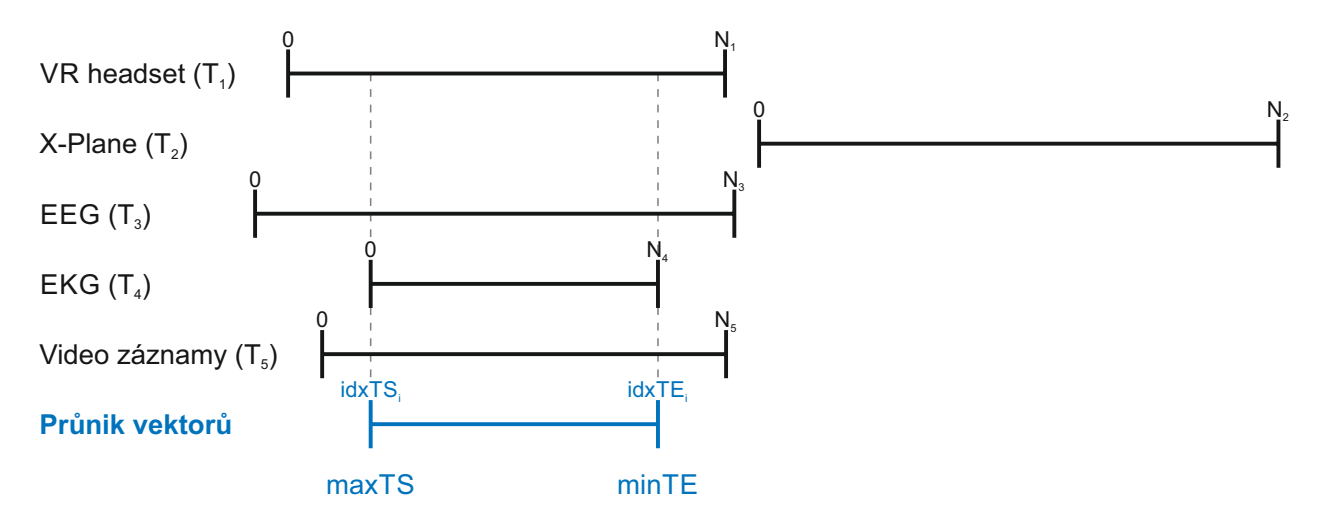

<span id="page-14-0"></span>Obrázek 5: Výběr výsledného časového vektoru pro časovou synchronizaci v případě časově desynchronizovaných dat  $(T_1-T_5)$  v případě časově odlehlých dat. Casově odlehlá data jsou ignorována. Výsledný vektor pak začíná maximem počátečních časů ( $maxTS$ ) a končí minimem konečných časů  $(minTE)$ , přičemž pro každý časově blízké vektory  $(T_i)$  o délce  $0 \dots N_i$  se jedná o úsek  $\langle i dx T S_i; i dx T E_i \rangle$ .

Tímto způsobem je zajištěna časová synchronizace mezi jednotlivými datovými soubory, přičemž synchronizované vektory jsou následně využity pro další analýzu.

## <span id="page-15-0"></span>4 Možnosti zpracování letových dat

Přístup ke zpracování letových dat ze simulátoru závisí na konkrétním experimentu a na konkrétní úloze, která má být na simulátoru řešena. Každopádně v rámci projektu byly navrženy některé algoritmy pro automatickou detekci manévrů a přesnosti přiblížení, které jsou popsány níže.

Pro účely identifikace kritických fází letu, tj. vzletu a přistání, byla vytvořena datábáze letišť, která obsahovala všechny nezbytné informace o daném letišti, tedy ICAO kód, zeměpisnou šířku (AirpLAT), zeměpisnou délku (AirpLONG) a výšku nad hladinou moře MSL vyjádřenou v metrech. S ohledem na dostupná data získaná při výcviku na oblasti Ceské republiky obsahovala první verze databáze 155 letišť určených pro IFR i VFR provoz, a to zejména z oblasti CR, a dále pak vybraná letiště z přilehlých zemí. Pro využití v rámci identifikace fáze letu v okolí letiště je následně výška převedena z metrů na stopy (AirpALT), a to s ohledem na datový výstup ze zapisovače.

Z dat získaných z letového zapisovače jsou následně využívány 4 údaje - zeměpisná šířka  $(LAT)$ , zeměpisná délka (LONG), výška nad hladinou moře (ALT) a indikovaná vzdušná rychlost (IAS). V prvním kroku je identifikován počet vzorků v datovém záznamu. V případě, že je počet vzorků menší než 500, je uživateli zobrazeno upozornění na příliš krátký záznam a data nejsou dále analyzována. V opačném případě algoritmus pokračuje v identifikaci fází letu, při nichž se letadlo nacházelo v okolí letiště. Pro tyto účely byla vytvořena funkce  $FindAirports$  využívající výše popsanou databázi letišť.

Prostřednictvím funkce FindAirports jsou identifikovány všechny úseky trajektorie nacházející se v definovaném okolí jednoho z letišť v databázi. Tím jsou identifikovány tedy nejen přistání a vzlety, ale i letiště, na nichž došlo k přeletům. Pro účely funkce jsou využívány 4 vektrory, popisující zeměpisnou šířku a délku jednotlivých letišť a zeměpisnou délku a šířku z trajektorie letu. V rámci algoritmu je každý bod trajektorie porovnáván z polohou všech letišť. V případě, že se část trajektorie nachází ve vzdálenosti menší než 5 km od jednoho z letiště, je zaznamenán index letiště a index bodu trajektorie. Výstupem funkce jsou tedy 2 vektory, jeden obsahující indexy datových bodů trajektorie, druhý indexy příslušných letišť. Pro jednoduchou vizualizaci je na vykreslené 3D trajektorii vyznačena poloha identifikovaných letišť s jejich ICAO kódem a vykreslena kružnice o poloměru 5 km, přičemž trajektorie letu ležící v tomto okolí je zvýrazněna.

Následně je rozlišeno, zda na identifikovaném letišti došlo ke vzletu, přistání, mezipřistání

či přeletu. Pro tyto účely je dále využito parametrů ALT, IAS a AirpALT. Jako přelet je identifikována ta část letu, při níž je letadlo nad letištěm ve výšce vyšší než 100 ft nad AirpALT. V opačném případě je předpoklad, že na daném letišti došlo ke vzletu, přistání nebo mezipřistání, přičemž za mezipřistání se pokládá i dotyk, tzv. touchdown. Data jsou dále zúžena s ohledem na IAS, tj. předpokládá se, že provádí-li letadlo jednu ze zmíněných fází letu, je IAS menší než 75 kt. Takto identifikované úseky letu jsou dále sledovány s ohledem na nepřerušenost dat. Je předpokládáno, že je-li mezi indexy rozdíl následujících indexů větší než 70 vzorků, jedná se o dva různé manévry na letišti provedené. V tom případě tedy může jít o mezipřistání, či kombinaci vzletu a přistání. Stejným způsobem může dojít k identifikaci většího množství manévrů na daném letišti. Na základě nekontinuity dat je pak příslušný úsek rozdělen na více úseků.

Algoritmus stanoví, že se jedná o první vzlet, jestliže počátek daného úseku probíhá na daném letišti. Zároveň je pak sledována kontinuita indexů, tj. je zajištěno, že nedojde k situaci, kdy po vzletu klesne rychlost pod 75 kt a tento úsek dat bude označen jako další vzlet. Nalezení indexu vzletu je stanoveno na základě výpočtu diferencí nadmořské výšky v jeho průběhu. Jelikož se v některých datech objevují ojedinělé chyby v naměřené výšce, je stanoveno, že bezprostřední rozdíl výšky větší nebo roven 50 bude přepsán na hodnotu 0, tedy nulovou změnu. Aby se zabránilo i menším náhodným výkyvům v rozdílem nadmořské výšky, je vektor diferencí vyhlazen s využitím lineární regrese užívající metody nejmenších čtverců. V takto upraveném vektoru diferencí výšky je následně hledán index, při němž je nalezena první hodnota, která je rovna nebo větší než 5. Je-li takový index nalezen, je následující index považován za první index vzletu. V opačném případě je jako index vzletu označen poslední index daného vektoru. Obdobným způsobem je pak identifikované konečné přistání.

Jestliže není identifikovaný úsek v okolí letiště splňující podmínky výšky nad letištěm a IAS označen jako první vzlet nebo konečné přistání, jedná se o mezipřistání nebo touchdown. Jsou-li v identifikovaném úseku nalezen úsek, při němž je IAS = 0, je úsek identifikovaném jako mezipřistání, v tom případě, je úsek rozdělen na úsek před a po výskytu  $\text{IAS} = 0$  a výše popsaným způsobem jsou identifikovány přistání a vzlet. Neexistují-li nulové hodnoty IAS, je úsek označen jako touchdown.

V celém letu jsou tedy identifikovány všechny vzlety, přistání, mezipřistání a přelety v okolí známých letišť. Je tedy vytvořena matice obsahující informace o jednotlivých manévrech v průběhu letu v definovaném okolí příslušných letišť. Na základě znalosti indexů jednotlivých vzletů a přistání je pak jako celý manévr vykreslen a analyzován úsek do výšky 500 ft nad letištěm.

Zmíněný software dokáže identifikovat vzlet, přiblížení a přistání společně s určením letiště, na kterém byla tato procedura provedena. Relevantní data jsou následně uložena v podobě výřezu z původní datové matice. Software dále vykreslí vektor vzletové a přistávací dráhy definovaný pomocí zeměpisné šířky (latitude), zeměpisné délky (longitude) a nadmořské výšky. Příklad výstupu se nachází na obrázku [6.](#page-17-0)

Z dat, která popisují umístění dráhy ve 3D prostoru, je potom vypočítána sestupová rovina. Tento výpočet vychází z rovnice pro úhel  $\alpha$  mezi dvěma vektory v trojrozměrném prostoru, a sice:

$$
\alpha = \cos^{-1}\left(\frac{xu + yv + zw}{\sqrt{x^2 + y^2 + z^2}\sqrt{u^2 + v^2 + w^2}}\right),\tag{5}
$$

kde  $x, y, z$  jsou vektory popisující vzletovou a přistávací dráhu ve 3D prostoru a vektory  $u$ ,  $v, w$  popisují sestupovou rovinu. V tomto kroku je pak třeba vyjádřit  $w$ , neboli vektor výšky

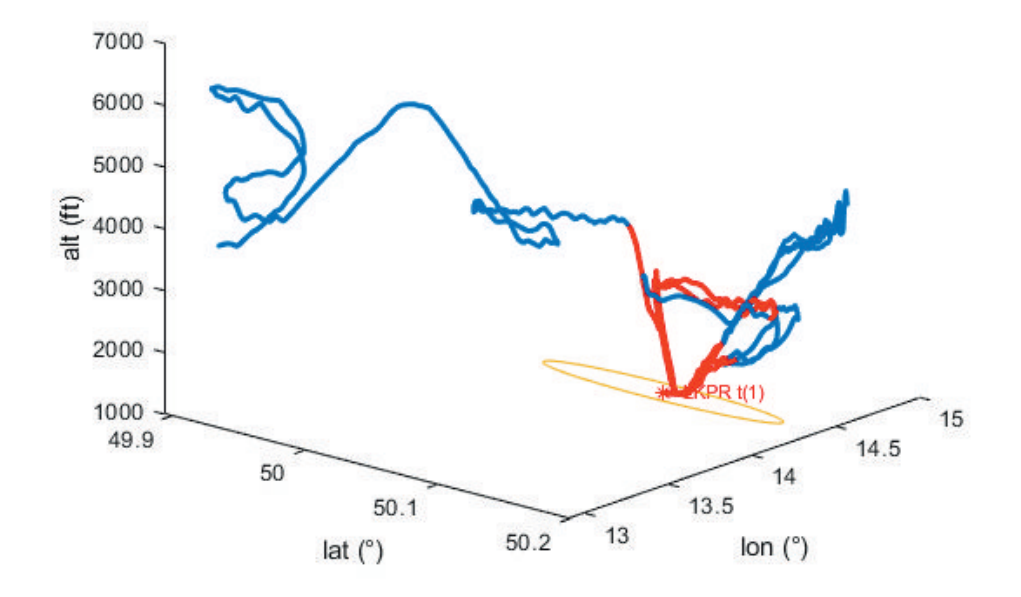

<span id="page-17-0"></span>Obrázek 6: Letová trajektorie spolu s označenými úseky vzletů a přiblížení

sestupové roviny při zachování úhlu  $\alpha = 3^{\circ}$ . Substitucí  $\sqrt{x^2 + y^2 + z^2}$  za N je w vyjádřeno jako:

$$
w = \frac{1}{2(\frac{z^2}{N^2} - \cos^2(\alpha))}
$$
  

$$
\left(-\frac{2uxz}{N^2} - \frac{2vyz}{N^2} + \sqrt{\left(\frac{z^2(-2ux - 2vy)}{N^4} - 4(\cos^2(\alpha) - \frac{z^2}{N^2})(-\frac{u^2x^2}{N^2} - \frac{2uvxy}{N^2} - \frac{v^2y^2}{N^2} + u^2\cos^2(\alpha) + v^2\cos^2(\alpha))\right)}\right)},
$$
 (6)

kde  $\alpha = 3^{\circ}$ ,  $x=u$  a  $y=v$ . Vektory  $x, y, u$  a v charakterizují zeměpisnou šířku a zeměpisnou délku. Pro účely výpočtu je potřeba přepočíst výšku (ft) a souřadnice (°) na společné jednotky. Sestrojená sestupová rovina, která má počátek shodný s počátkem vzletové a přistávací dráhy, je následně posunuta do polohy se souřadnicemi [N050.115057°, E14.270397°], které představují průmět trajektorie konečného přiblížení a přistávací dráhy pro Letiště Václava Havla v Praze. Tímto způsobem, za znalosti jednotlivých zeměpisných údajů je možné modelovat jakékoli letiště. Příklad zkonstruované sestupové roviny se sestupovým kuželem je zobrazen na obrázku [7.](#page-19-0)

Pro hodnocení přesnosti a správnosti přiblížení je pak třeba určit vertikální a laterální odchylky od ideální sestupové trajektorie. Ačkoli se může tento způsob vyhodnocení zdát jednoduchý, je potřeba si uvědomit, že pro takový výpočet odchylek je nutné nejprve transformovat souřadnicový systém na systém referenční, aby bylo možné vyjádřit kolmé vzdálenosti sestupové trajektorie subjektu od ideální sestupové roviny. Data jsou proto transformována jejich rotací okolo referenčních os o úhly  $\Theta_Y$  a  $\Theta_Z$ , jak je znázorněno na obrázku [7.](#page-19-0) Tato transformace je provedena pomocí rotačních matic v následujícím pořadí:

$$
\begin{bmatrix} X' \\ Y' \\ Z' \end{bmatrix} = \begin{bmatrix} X\cos(\Theta_Y) + Z\sin(\Theta_Y) \\ Y \\ Z\cos(\Theta_Y) - X\sin(\Theta_Y) \end{bmatrix},
$$
\n(7)

kde X, Y, Z jsou původní data a X', Y', Z' jsou transformovaná data. Následující transformace je prováděna okolo osy  $z$ , a sice jako:

$$
\begin{bmatrix} X'' \\ Y'' \\ Z'' \end{bmatrix} = \begin{bmatrix} X'cos(\Theta_Z) - Y'sin(\Theta_Z) \\ X'sin(\Theta_Z) + Y'cos(\Theta_Z) \\ Z' \end{bmatrix}.
$$
 (8)

S takto upravenými daty je pak možné určit odchylky od ideální sestupové trajektorie. Laterální odchylka pro datové body  $i$  je určena jako:

$$
E_l = X_{let}''(i) - X_{zos}''(i)
$$
\n(9)

Obdobně je určena odchylka ve vertikální rovině. Takto získaná data je pak možné využít k další analýze.

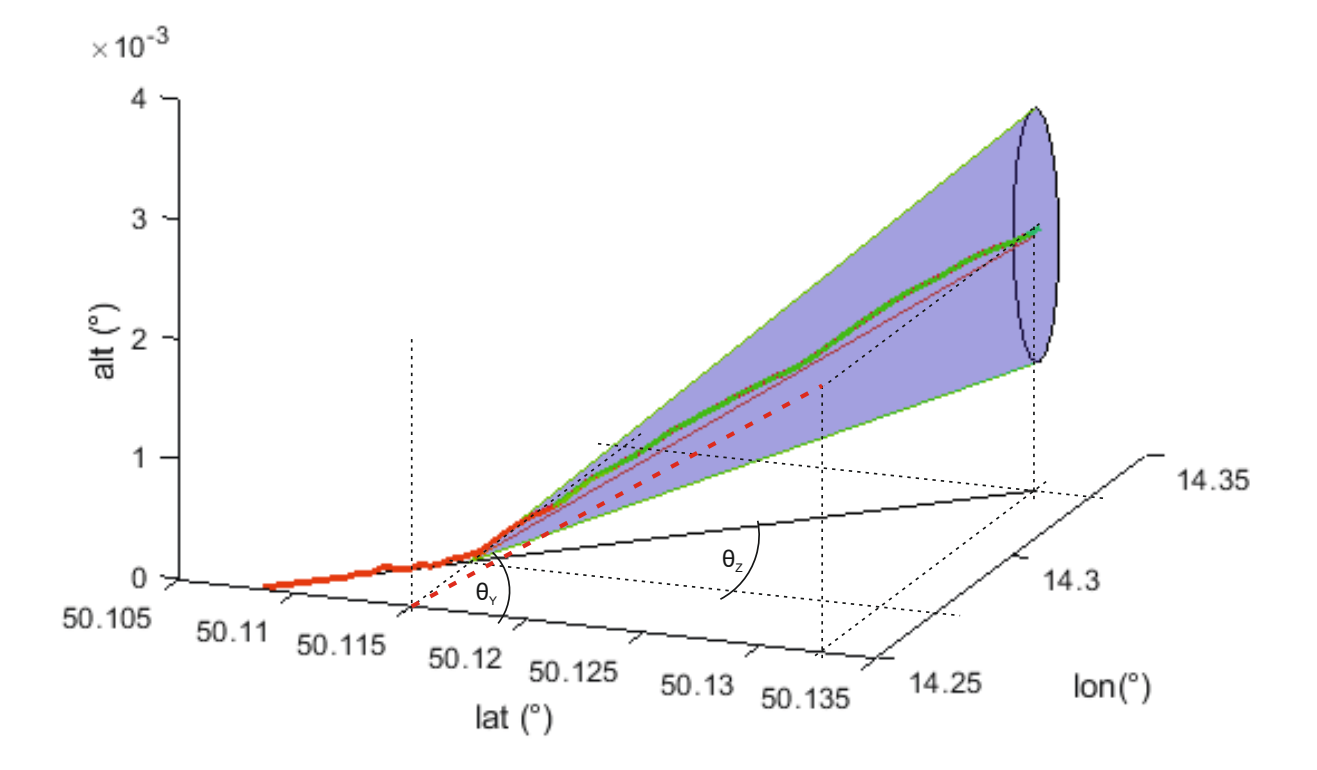

<span id="page-19-0"></span>Obrázek 7: Vytvořená sestupová rovina spolu se zobrazením letových dat.

## <span id="page-20-0"></span>5 Detektor objektů

Objektový detektor bylo potřebné vytvořit pro přímou adresaci zaznamenané polohy očí ve scéně vzhledem k oblastem zájmu. Oblasti zájmu jsou v případě řešení této problematiky letové přístroje, v jejichž rámci je hodnocení pohledu na ně klíčové vzhledem k hodnocení percepce a reakce. V tomto směru by se jevilo jako vhodné hodnotit pohyby nebo fixaci očí (tzv. eye-tracking) formou jejich saturace na oblasti scény, avšak tento přístup, který je často referován jako heatmapy, nemá pro účely prezentovaného výzkumu potenciál. U takového přístupu by bylo třeba vytvořit panorama scény vycházející ze snímaných obrazů, které by v případě experimentálního přístupu nastaveného v rámci projektu byly reprezentovány prostřednictvím snímků (framů), zaznamenaných jako frontální průmět vizuálního pole sledovaného subjektem (Obr. [8-](#page-21-0)A,B). Takové sjednocení obrazů, referované také jako mosaicing, v praxi znamená kombinování obrazů na základě společných bodů, a to za účelem vytvoření celkové scény (Obr. [8-](#page-21-0)E). Při kontinuálním zaznamenávání obrazu, a tedy ne kombinování různých (nesouvisejících) snímků, je realizace takového přístupu poměrně jednoduchá – avšak výpočetně náročná. Výpočtovou náročností je v tomto smyslu myšleno co nejrychlejší zpracování zaznamenaných dat uživatelem.

Kromě výše uvedeného je mosaicing limitující pro hodnocení aktuální polohy očí na snímek reprezentujícím vizuální pole subjektu, a to vzhledem k tomu, že takový přístup je sice schopen poukázat na celkovou denzitu polohy očí ve scéně napříč celým sledovaným obdobím, avšak pro kvantifikaci kam je v daném čase směrovaný pohled subjektu je možné tento přístup považovat pouze jako doplňkový. Jinými slovy, i při vytvoření celkové scény by bylo zapotřebí automaticky detekovat objekty (oblasti zájmu – letové přístroje), vůči kterým by byla porovnána poloha očí.

Každopádně, v rámci projektových aktivit byl otestovaný i tento přístup, tedy video mosaicing založený na metodě SIFT (z angl. Scale Invariant Feature transformation), který následně zahrnoval hodnocení s využitím shlukovací analýzy s využitím algoritmu DBSCAN (Density-based spatial clustering of applications with noise) zmiňované v předchozích projektových zprávách. Metoda SIFT, detailně popsaná v  $[1]$ , je jednou z metod využívaných pro detekci význačných bodů v obraze. Pro správné skládání obrazu byl využitý postup, který je zjednodušeně zobrazený na obrázku [8.](#page-21-0) Jednalo se tedy o postupné načítání snímků z videa, detekci vyznačených bodů prostřednictvím metody SIFT, vytvořené homografické matice metodou RANSAC [\[2\]](#page-61-1) následnou transformací a spojením vstupních snímků do výsledného obrazu.

V takovémto přístupu je potom potřebné přepočítat zaznamenané pozice očí podle transformační matice v každé iteraci při zpracovávání celého videa. Jak bylo zmíněno, tento přístup se jevil jako výpočetně náročnější. Zpracování jednoho panoramatu napříč videem o délce 5min, pro 30 fps a tedy o celkovém počtu 9000 snímků s rozlišením  $960\times540$  px, trvalo cca 30min za předpokladu paralelizace výpočtu na 4 CPU (poznámka: nebylo testované na GPU). Berouce dále do úvahy fakt, že pro automatizaci detekce pohledu na definované oblasti zájmu by bylo tak či onak potřebné vytvořit objektový detektor, bylo rozhodnuté o rozdílném přístupu. Tento přístup byl založený na technikách počítačového vidění pro lokalizaci instancí objektů na snímcích. Jednou z výhod takového řešení je získání jednoho detektoru, který může být následně dotrénován, použitý při hromadném zpracovávání videí atp. kde výpočetně náročný je trénovací proces, avšak detekce objektů v jednotlivých snímcích je relativně rychlá.

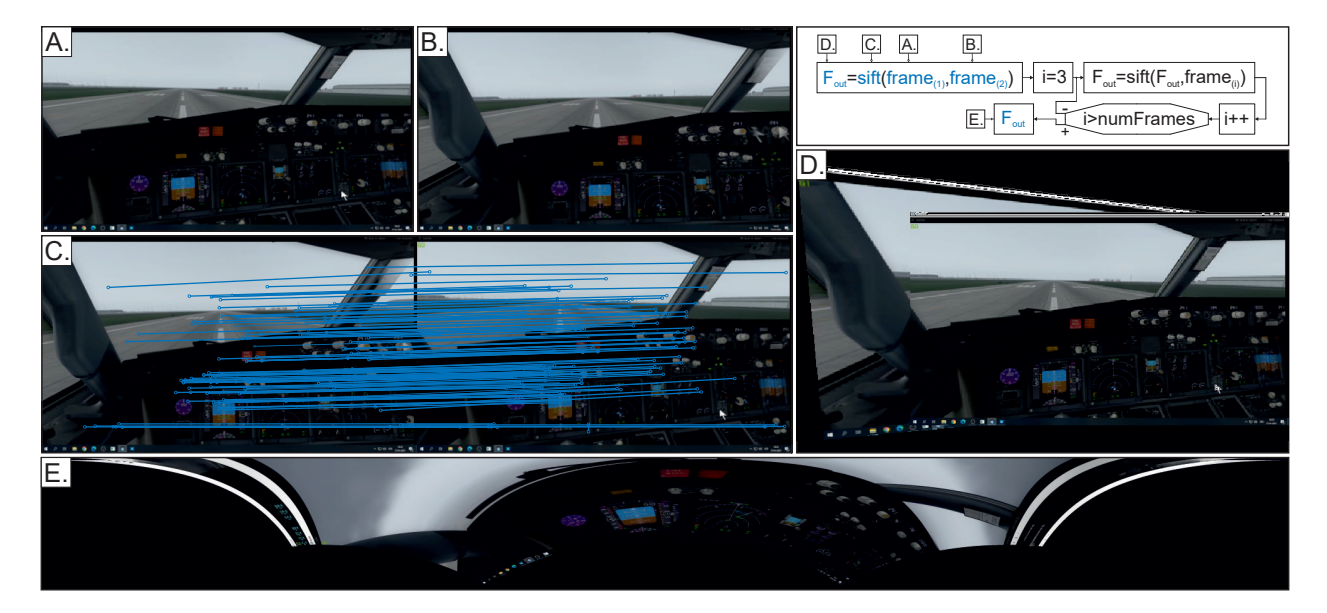

<span id="page-21-0"></span>Obrázek 8: Zjednodušený proces tvorby panoramatu ze zaznamenaného videa, kde je na vstupní snímky  $(A,B)$  aplikována metoda SIFT (C) pro následné spojení obrazů (D), kde při iterování přes celkový počet snímků (numFrames) vznikne výsledné panorama (E).

Pro tvorbu objektového detektoru bylo využito prostředí Matlab 2021a. V rámci tvorby detektoru bylo využito vícero přístupů založených na R-CNN (z angl. Region Based Convolutional Neural Networks), ze kterých byl nakonec volen tzv. Faster RCNN, a to

vzhledem k rychlosti detekování a klasifikace objektů. Pro učení samotného detektoru byla použita architektura Alexnet [\[3\]](#page-61-2), která se skládá z pěti konvolučních a tří plně propojených vrstev.

Dataset pro učení detektoru se skládal ze snímků s označenými oblastmi zájmu, které byly definovány částmi přístrojové desky letadla typu B737. Tyto obrázky byly pořízeny náhodným výběrem z celkového počtu snímků zaznamenaných videí. Proces výběru trénovacích dat tedy probíhal způsobem, kdy došlo k náhodnému výběru 25 videozáznamů z celkového počtu záznamů (n≈200). Z každého vybraného videozáznamu bylo dále vybráno 66 náhodných snímků. Takovým způsobem bylo pořízeno 1650 snímků, ve kterých byly označeny oblasti zájmu. Rozlišení snímků vstupního datasetu bylo  $1920\times1080\times3$ , a tedy, jednalo se o RGB snímky.

V každém snímku byly označeny oblasti zájmu s využitím aplikace Image Labeler, která je součástí Computer Vision toolboxu v prostředí Matlab 2021a. Tyto oblasti byly charakterizovány konkrétními letovými, navigačními a motorovými přístroji, případně označovaly charakteristickou oblast kokpitu zahrnující několik přístrojů. Těmito oblastmi byly umělý horizont (AH), růžice gyrokompasu, respektive indikátor kurzu spolu s indikátorem trati (HDG), oblast umístění hodin/stopek (CLK), oblast sdružující indikátory výšky, vertikální rychlosti a sestupové roviny (AT), rychloměr (SP), oblast výstražného tabla a nastavení navigačního a primárního letového displeje (AP), oblast s integrovaným záložním přístrojem spolu se směrovým radiozaměřovačem (MAH), integrované zobrazení stavu pohonné jednotky a systémů (ENG) a systém řízení letu (FMC). Způsob označování oblastí zájmu prostřednictvím výše uvedené aplikace spolu s vyznačením jednotlivých oblastí základní přístrojové desky B737-800 je zobrazen na obrázku [9.](#page-23-0)

Tento dataset byl dále rozdělen na trénovací (1100 snímků) a testovací (550 snímků). Proto, aby bylo dosaženo rychlejší detekce objektů v obraze, byl popisovaný dataset zmenšen na rozlišení  $960\times540\times3$ . Objektový detektor byl však natrénován pro obě rozlišení (detektor bude citlivý na rozlišení vstupního datasetu ve smyslu definovaných oblastí zájmu). Oba detektory jsou také implementovány v grafickém uživatelském rozhraní sloužícímu k hodnocení dat.

Pro trénování samotného detektoru byl použit optimalizační algoritmus SGDM (z angl. Stochastic Gradient Descent with Momentum) využívaný pro trénování algoritmů strojového učení, zejména umělých neuronových sítí používaných v hloubkovém učení [\[4\]](#page-61-3). Výsledné nastavení s ohledem na přeučení (tzv. overfitting), případně podučení (tzv. underfitting),

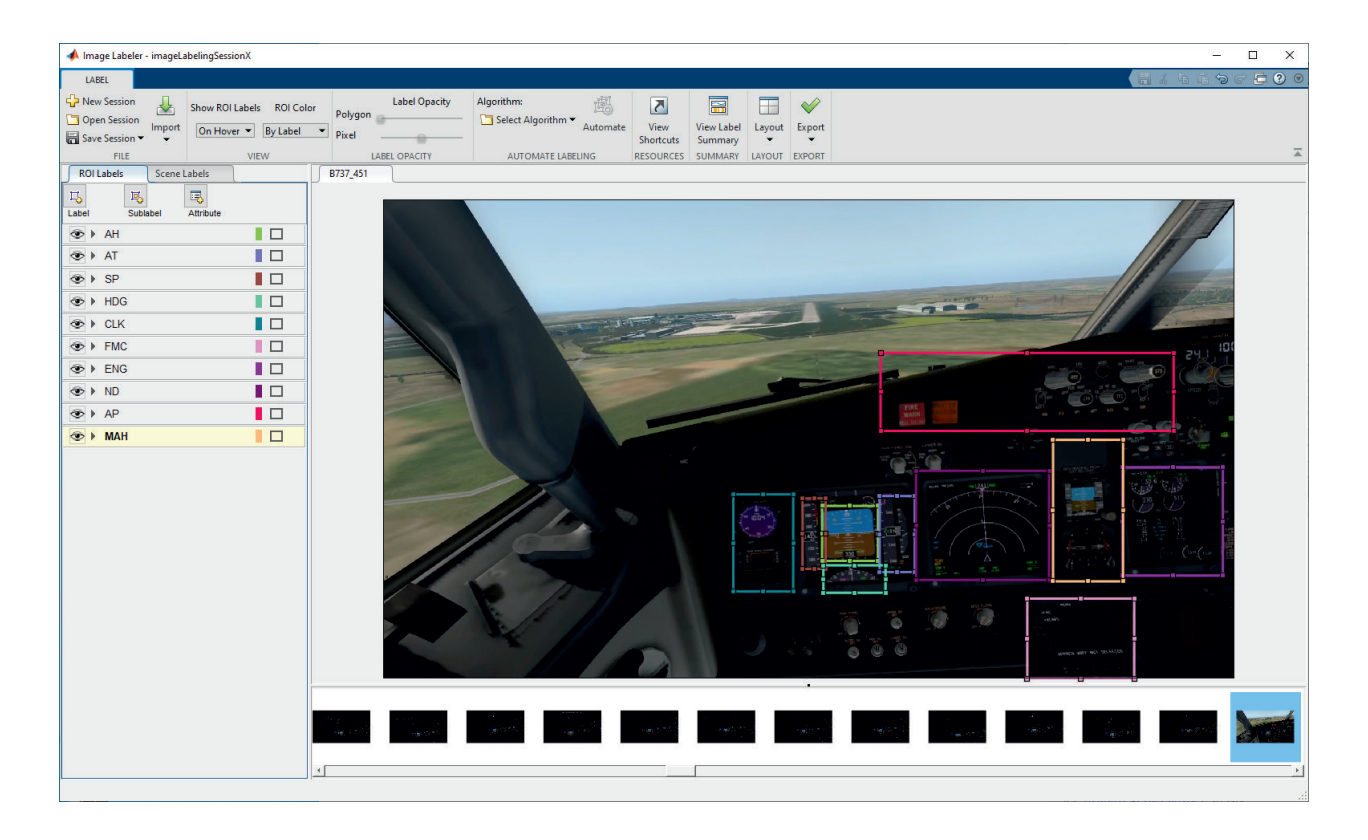

Obrázek 9: Ukázka tvorby datasetu určeného pro trénování objektového detektoru, s vyznačenými oblastmi zájmu.

<span id="page-23-0"></span>bylo zjištěno empiricky a je zobrazeno v tabulce [1.](#page-24-0) Konkrétně byl využit "mini-batch gradient descent" algoritmus učení, a tedy s postupným dávkováním vzorků, a to vzhledem k využití paměti. Hyperparametr "minibatchSize" ( $mbs$ ) byl v těchto konkrétních případech nastaven na hodnotu 2 a definoval počet trénovacích vzorků, které je třeba zpracovat před aktualizací parametrů interního modelu. Celkový počet iterací i, potřebných pro zpracování trénovacího datasetu při definovaných nastaveních trénovacího algoritmu, byl:

$$
i = \frac{n \cdot Ep}{mbs},\tag{10}
$$

kde n je celkový počet vzorků trénovací množiny ( $n = 1100$ ), Ep je počet epoch (Ep = 100) pro  $mbs = 2$ . Celkový počet iterací pro natrénování modelu byl 55000. Pro akceleraci trénovacího procesu byl tento vykonávaný na GPU, konkrétně na NVIDIA GeForce RTX 3070 s podporou CUDA.

Křivky učení jsou prezentované na obrázku [10-](#page-26-0)A pro snímky s rozlišením  $1920\times1080\times3$ , respektive na obrázku [10-](#page-26-0)B pro rozlišení  $960\times540\times3$ . Délka křivek učení byla pro účely

<span id="page-24-0"></span>

| Parametr                  | Hodnota        |
|---------------------------|----------------|
| Momentum                  | 0.9000         |
| InitialLearnRate          | 1e-03          |
| LearnRateSchedule         | 'piecewise'    |
| LearnRateDropFactor       | 0.2000         |
| LearnRateDropPeriod       | 1              |
| L2Regularization          | 1.0000e-04     |
| Gradient Threshold Method | $'$ l2norm $'$ |
| Gradient Threshold        | Inf            |
| MaxEpochs                 | 100            |
| MiniBatchSize             | 2              |
| Verbose                   | 1              |
| VerboseFrequency          | 50             |
| Shuffle                   | 'every-epoch'  |

Tabulka 1: Nastavení SGDM pro hluboké učení.

prezentace zkrácena, aby byla zviditelněna variabilita procesu učení a taktéž ustálení tohoto procesu, co by při prezentaci napříč všemi iteracemi nebylo rozlišitelné.

K testování výkonnosti detektoru byly použity tzv. křivky PR (z angl. Precission/Recall), které charakterizují přesnost a úplnost predikovaných oblastí ohraničujících oblasti zájmu. Tento princip se opírá o použití tzv. Intersection over Union (IoU), což je vlastně průsečík dvou rektangulárních hranic oblastí zájmu, z nichž jedna oblast je predikovaná a druhá známá  $(tzy.$  ground truth). Hodnota IoU rovná 1 znamená, že se obě oblasti (predikovaná a známá) zcela překrývají. V případě validace detektorů objektů popsaných výše byla prahová hodnota IoU nastavena na 0,5.

- V případě, že IoU  $> 0.5$ , je objekt klasifikovaný jako skutečně pozitivní (TP)
- V případě, že IoU<0.5, se potom jedná o nesprávnou detekci a objekt je klasifikovaný jako falešně pozitivní (FP)
- V případě, že se v obraze nachází objekt, který má být detekovaný a detektor ho nedetekuje, potom je klasifikace falešně negativní (FN)

• Skutečně negativní (TN) klasifikace je každá část obrazu, která nebyla identifikovaná. Tato metrika není při hodnocení využívána.

Na základě těchto informací získaných testováním natrénovaného detektoru na testovacím souboru dat, byly vypočteny hodnoty přesnosti (precision) a úplnosti (recall) jako:

$$
P\check{resnost} = \frac{TP}{TP + FP} \tag{11}
$$

 $\rm{a}$ 

$$
\acute{U}plnost = \frac{TP}{TP + FN}.\tag{12}
$$

Na základě prezentovaných výsledků z obrázku [12](#page-28-0) a obrázku [13,](#page-29-0) je možné tvrdit, že detektor je schopný detekovat objekty v obraze na poměrně dobré úrovni. Relativně nízkou úspešnost detekce mají objekty FMC a HDG, které však ve většině označování, nejsou úplné, a to s ohledem k jejich lokalizaci na spodní straně vizuálního pole.

Poznámka: Obrázek [12](#page-28-0) a [13](#page-29-0) jsou rozděleny s ohledem na jejich čitatelnost a prezentovatelnost v dokumentu.

Ukázka detekovaných objektů na snímku z videa spolu se znázorněním očního fokusu je zobrazena na obrázku [11.](#page-27-0) Přepočet polohy očí do scény a identifikace, kam se subjekt v danou chvíli dívá je předmětem následujících kapitol.

## <span id="page-25-0"></span>5.1 3D gaze vector to 2D plane

Vektory pohledu jsou dané vzhledem k nositelnému zařízení virtuální reality (z angl. head mounted display - HMD), a jsou teda definované souřadnicovým systémem HMD, závisí jen od polohy a orientace očí uživatele vzhledem k HMD a nejsou ovlivněné rotací hlavy ani pohybem těla. V tomto souřadnicovém systému jsou pohyby očí definované jako  $+x$ doprava, +y nahoru a +z dopředu, vzhledem k tváři subjektu. Směr  $(0, 0, 1)$  teda reprezentuje přímý pohled bez vertikální anebo horizontální složky. Počátkem souřadnicového systému je střed mezi středy otáčení očí, v případě systému FOVE0 (0,0315, 0, 0), viz obrázek [14-](#page-30-0)A. Vzdálenost anebo odhadovaná vzdálenost mezi rotačními centry levého a pravého oka je v podstatě fixovaná na konkrétní osobu. Samotná hodnota vycházející s eye trackeru se může časem měnit, protože eye tracker neustále aktualizuje svůj odhad. FOVEO rozlišuje hodnotu intraokulární vzdálenosti (IOD) od interpupilární (IPD), protože tato se aktualizuje v reálném

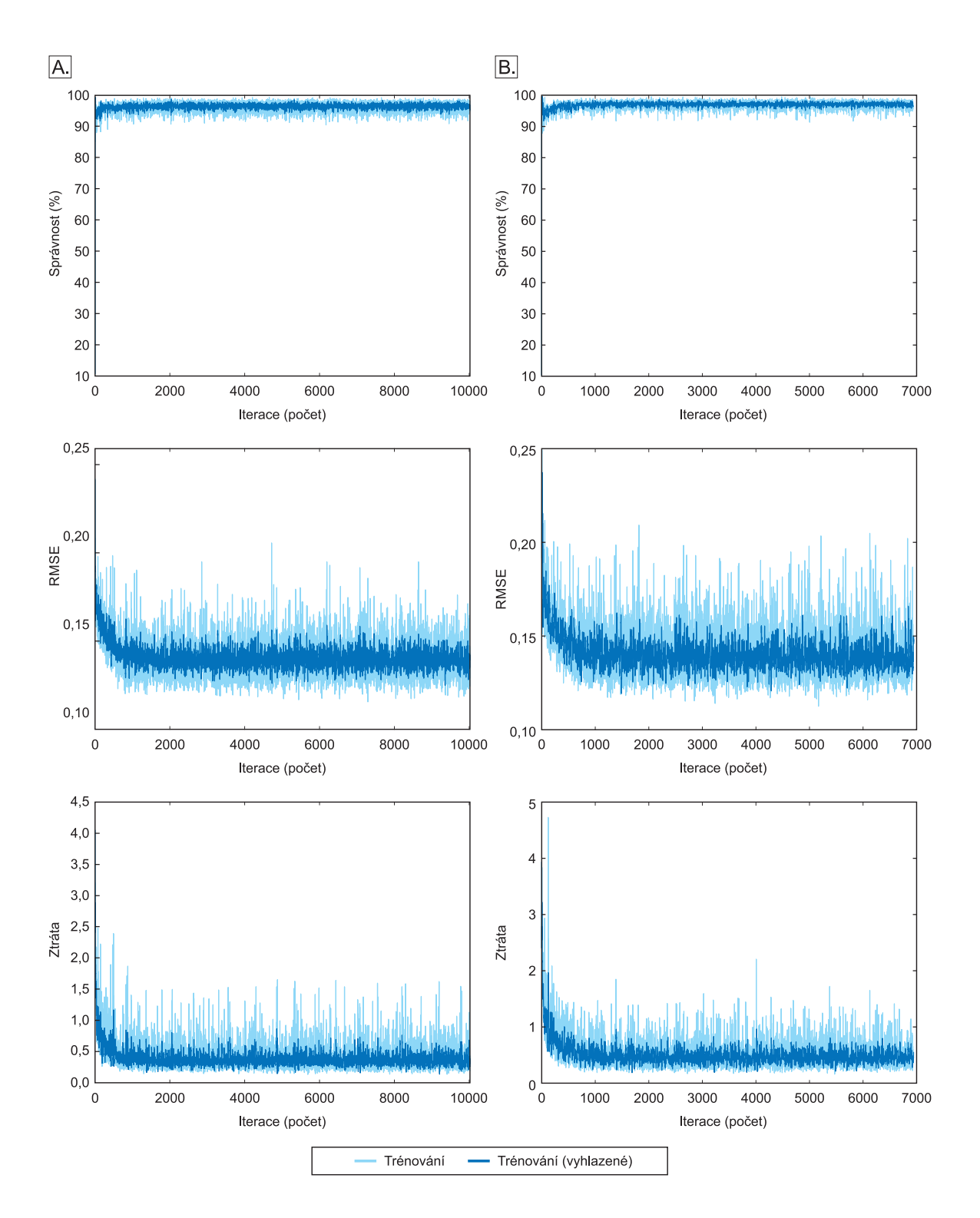

<span id="page-26-0"></span>Obrázek 10: Křivky učení pro detektor trénovaný na rozlišení  $1920\times1080\times3$  (A) a rozlišení  $960\times540\times3$  (B).

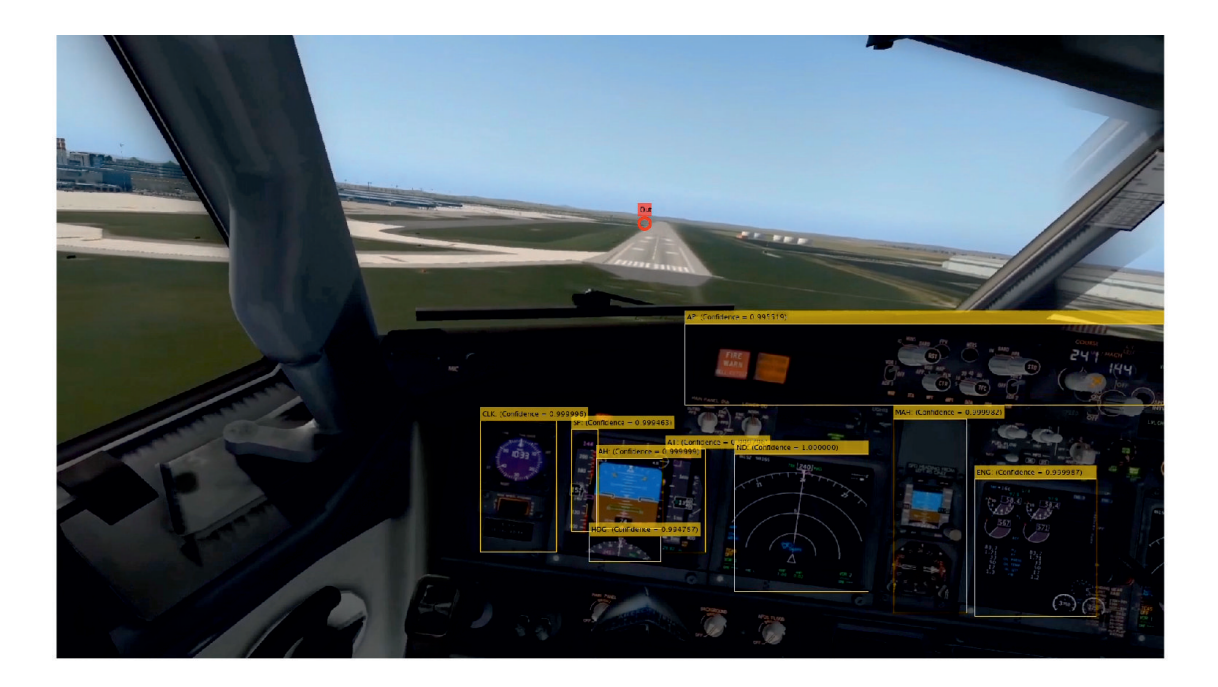

Obrázek 11: Ukázka detekovaných objektů ve videu.

<span id="page-27-0"></span>ˇcase se zmˇenou vzd´alenosti mezi detekovan´ymi ˇcoˇckami. IOD m˚uˇzeme ve vˇseobecnosti považovat za maximální hodnotu IDP, protože se lidské oči obvykle nerozcházejí. Uvedené může ovlivnit rozdíl mezi vizuální a optickou osou. Kromě toho jsou tyto dvě hodnoty nezávisle vypočítané v rámci FOVE eye trackeru, a proto múzou vykazovat nepřesnosti v různých směrech, takže na tento vztah by se nemělo přímo spoléhat.

V systému vykreslování každopádně využívá FOVEO pevnou hodnotu IOD, tj. 63mm, protože tato vzdálenost je exaktní vzdálenosti mezi středem čoček v HDM. FOVEO deklaruje možné budoucí změny ve svém hardware, v rámci projektu byl však použitý ten s fixním IOD. Efekt, který takovýto hardware může mít je ten, že uživatel s větším IOD bude objekty vnímat o něco blíže a uživatel s menším IOD bude objekty vnímat jako vzdálenější. Ve všeobecnosti je tento efekt velmi malý a můžeme ho ignorovat, stojí ale za zmínku.

Každý "paprsek" reprezentující pohled je definovaný dvojicí vektorů: polohou a směrem. Pozici označuje počítačový bod paprsku, který potom pokračuje donekonečna v daném směru. Počítačový bod paprsku je střed oka. Směr je vždy vyjádřený jako jednotkový vektor o velikosti rovné 1. Jelikož jsou středy očí v podstatě definovány fixně je projekci zaznamenaných vektorů do promítané scény třeba přepočítat na základě směrových vektorů. Do scény, která je v HMD promítána pro každé oko zvlášť, budou pozice očí promítnuty podle následujícího vztahu,

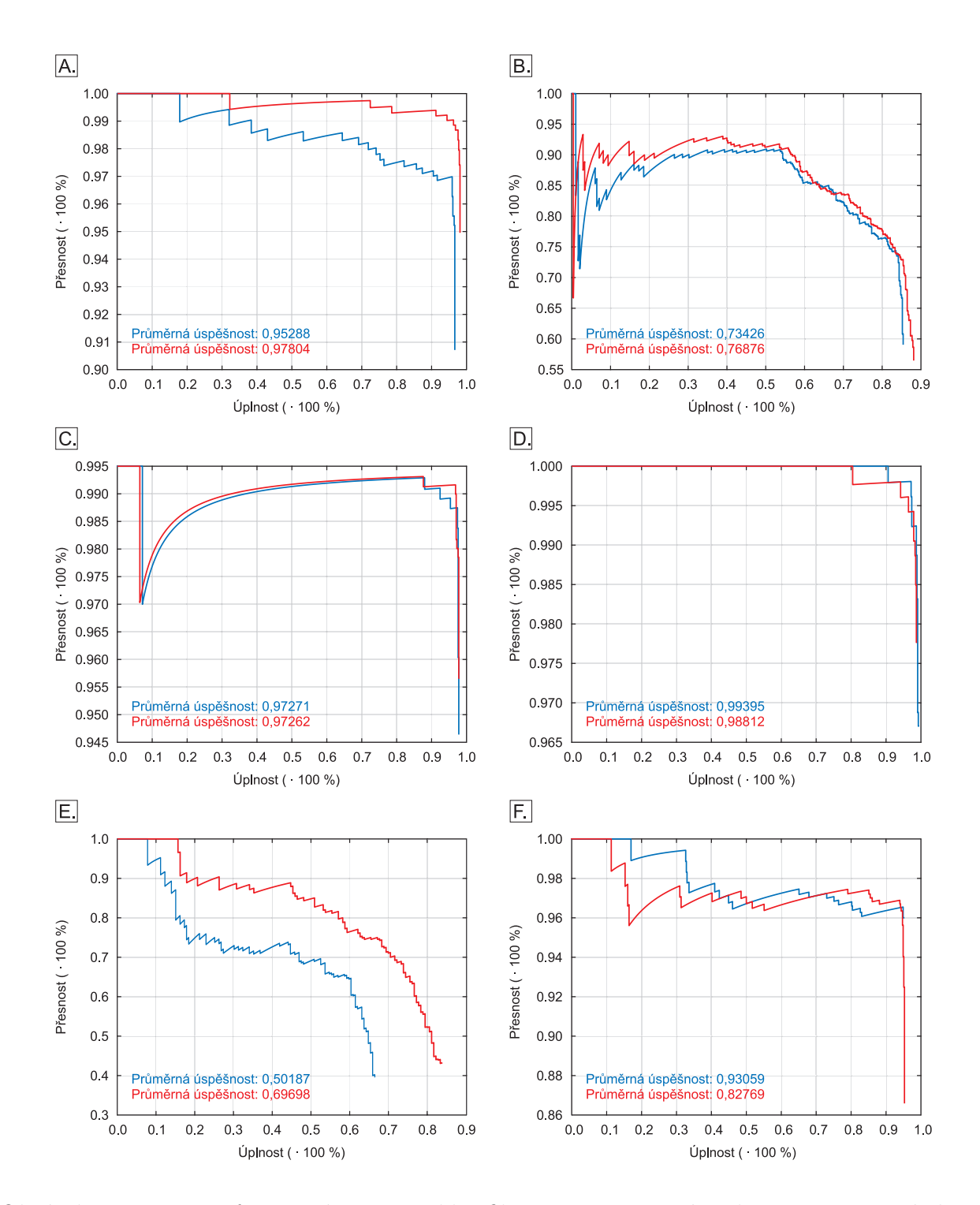

<span id="page-28-0"></span>Obrázek 12: PR grafy pro úspešnost klasifikace na testovacím datasetu pro snímky s rozlišením  $1920\times1080\times3$  (modrá) a s rozlišením  $960\times540\times3$  (červená), pro objekty MAH (A), AP (B), ND (C), ENG (D), FMC (E) a CLK (F)

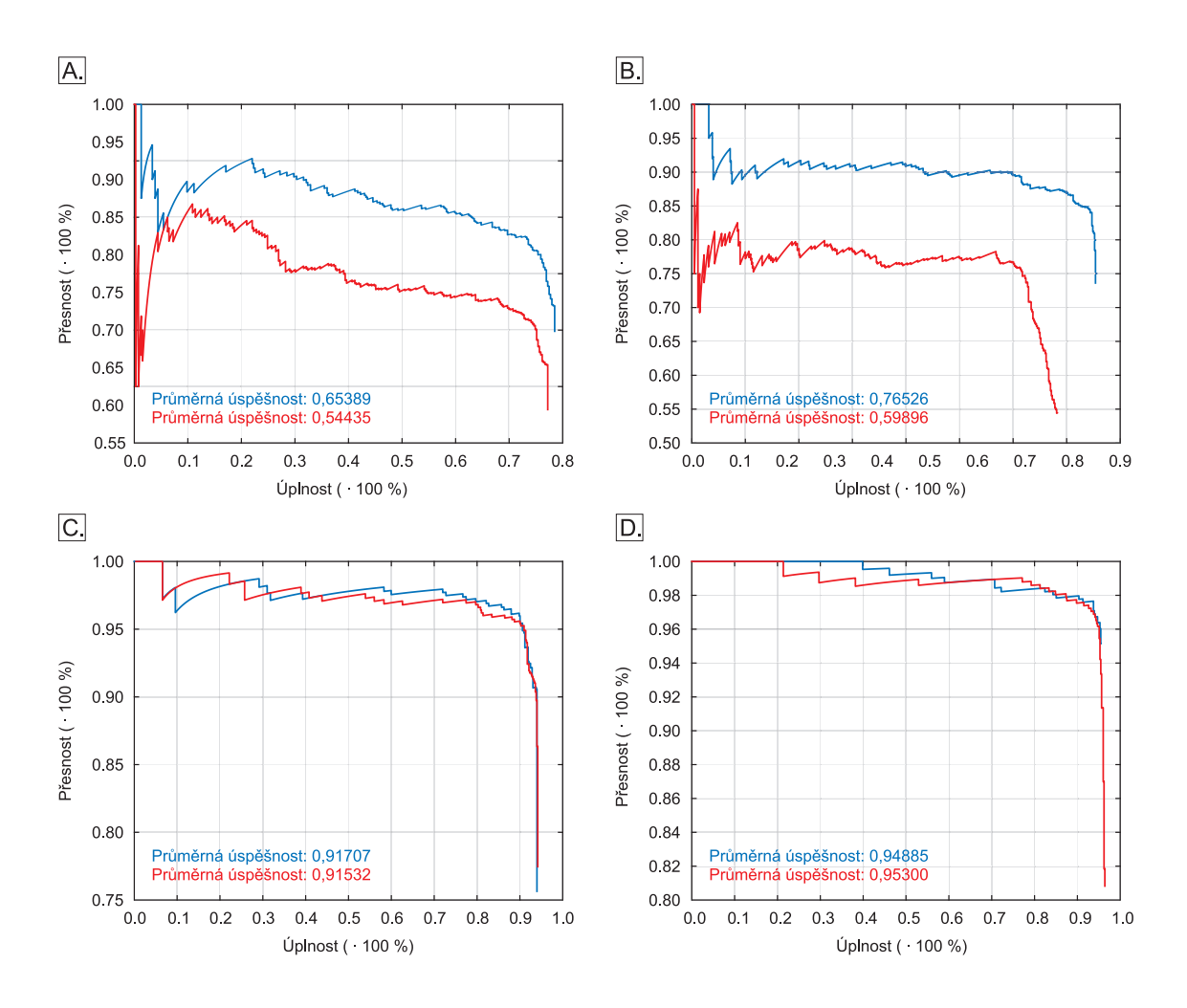

<span id="page-29-0"></span>Obrázek 13: PR grafy pro úspešnost klasifikace na testovacím datasetu pro snímky s rozlišením  $1920\times1080\times3$  (modrá) a s rozlišením  $960\times540\times3$  (červená), pro objekty HDG (A), SP (B), AT (C), AH (D).

$$
\begin{bmatrix} x \\ y \end{bmatrix} = \frac{f}{Z} \begin{bmatrix} X \\ Y \end{bmatrix},\tag{13}
$$

kde X, Y a Z jsou směrové vektory pohledu, x a y jsou souřadnice polohy očí na 2D scéně a f ohnisková vzdálenost. Tento vztah v podstatě mapuje 3D scénu do 2D prostoru. Z předchozího, textu vyplývá, že ohnisková vzdálenost je v našem případě 1, a to vzhledem k tomu, že Z=[0,1]. Schématické znázornění přepočtu je zobrazeno na obrázku [14.](#page-30-0) Následně je možné přepočítat získané souřadnice s ohledem na rozlišení obrazu v px jako:

$$
E_x = \frac{(x - minR_x)}{maxR_x - minR_x} \cdot W \tag{14}
$$

a

$$
E_y = \frac{(-1 \cdot y) - (minR_y \cdot \frac{H}{W})}{(maxR_y - minR_y) \cdot \frac{H}{W}} \cdot H
$$
\n(15)

kde x a y jsou souřadnice očí na 2D scéně,  $minR$  a  $MaxR$  jsou minimální a maximální hodnoty možného rozsahu hodnot pro x a y (v případě  $\text{FOVE0}$  jsou tyto hodnoty naškálované v rozsahu  $[-1,1]$ ), H je výška a W je šířka cílové projekční roviny (videa). Negování y  $(-1y)$ ve výše uvedeném vztahu je úpravou hodnot  $y$  tak, aby počátek souřadnicového systému byl v levém horním rohu, podle konvence.

Hloubku scény by, za ideálních podmínek, bylo možné přepočítat podle bodu, kde se v prostoru protínají spojnice dvou pohledových vektorů, tzn. pro pravé a levé oko. V praxi se však tyto spojnice neprotínají. Hloubka pohledu může mít vliv na polohu očí ve 2D scéně, kde se průmět souřadnic (body reprezentující polohu očí) může jevit jako od sebe vzdálený. Pro dosažení výsledné polohy bodu, který charakterizuje fokus, byly polohy  $x$  a  $y$  souřadnic pro pravé a levé oko zprůměrovány. Výše popsaný koncept byl několikrát empiricky ověřen. FOVE0, pro výše uvedené postupy nemá oficiální podporu (pro verzi HW používanou v rámci projektu). Vzhledem k tomu bylo výše uvedeno provedeno v rámci projektových aktivit.

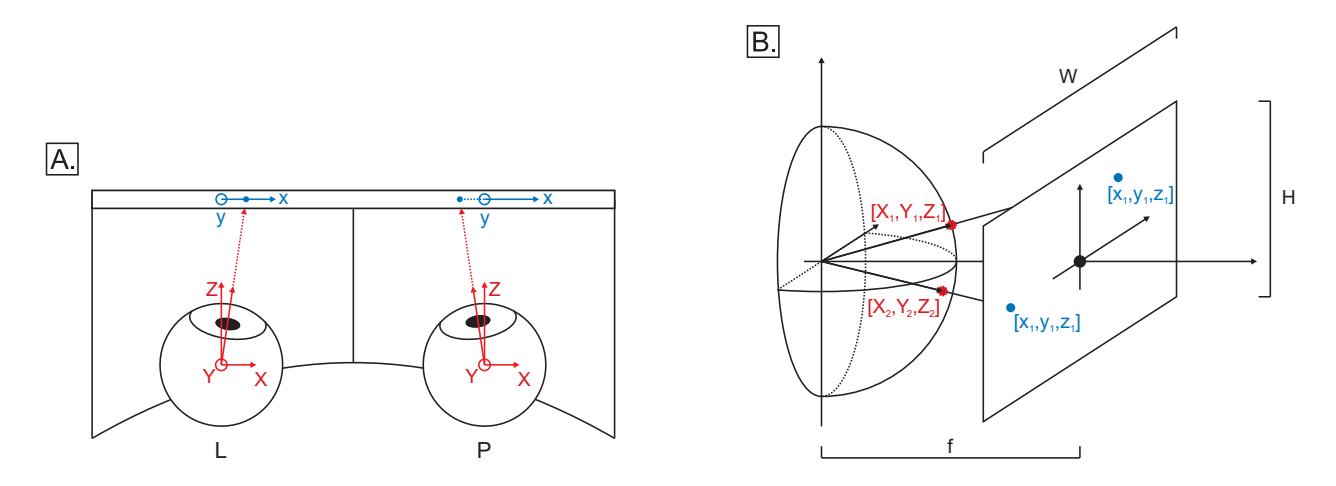

<span id="page-30-0"></span>Obrázek 14: Zobrazení souřadnicového systému očí v rámci HMD (A) a princip projekce 3D bodu na 2D scénu.

## <span id="page-31-0"></span>5.2 Přiřazení polohy očí k AOI

Pro kombinaci změřených souřadnic z eye-trackingu a schopnosti programu rozpoznání přístrojů, resp. oblastí zájmu, bylo navrženo řešení založené na přiřazování souřadnic pohybu očí k detekovaným oblastem zájmu (AOI). Tímto způsobem vzniká charakteristická matice, kterou lze v obecné formě zapsat jako

$$
C = \begin{pmatrix} t_1 & c_0 \\ t_2 & c_1 \\ t_3 & c_2 \\ t_4 & c_3 \\ t_5 & c_5 \\ t_6 & c_4 \\ \vdots & \vdots \\ t_n & c_2 \end{pmatrix},
$$
(16)

kde  $t_i$  pro  $i = 1, ..., n$  > představuje časový vzorek, ve kterém byly souřadnice fokusu přiřazeny jednotlivým AOI, tzn.  $c_1 \ldots c_n$ . Konkrétně, pro případ detektoru pro kokpit B737 je:  $c_0$  je AOI charakterizující pohled ven,  $c_1$  je CLK,  $c_2$  je SP, atp. Přiřazení souřadnic očí k jednotlivým  $c_i$  pak probíhalo jednoduchou indikací, a sice zda se tyto souřadnice nacházejí v jednom z polygonů detekovaných oblastí zájmu.

Vezmeme-li v úvahu, že jednotlivé oblasti zájmu byly definované jako pravoúhlý rovnoběžník (obdélník, resp. čtverec), byly tyto mnohoúhelníky definované čtyřmi body  $(x_{c_ji},$  $y_{cji}$ , kde  $i = 1 \dots 4$  a  $j = 1 \dots n$ ). Pro nalezení bodu v takovém mnohoúhelníku byl využitý princip znaménkové rovnosti vektorových součinů. To znamená, že pokud je poloha pohledu definovaná jako  $p = [x, y]$ , leží uvnitř mnohoúhelníku  $P_{c_j}$  musí pro všechny vektorové součiny

$$
p_{in(i)} = (x_{cji} - x)(y_{cji+1} - y) - (x_{cji+1} - x)(y_{cji} - y)
$$
\n(17)

<span id="page-31-1"></span>platit, že  $p_{in(i)} > 0$ . Tento způsob určení toho, zdali je "pohled"v jednom z AOI, byl použit v každém zaznamenaném snímku videa, na kterém byly detekované objekty. V případě, že poloha pohledu ve 2D scéně neodpovídala žádnému z AOI, byla tato poloha očí zaznamenána jako NaN.

Jednotlivým  $c_j$  byly následně přidělené souřadnice středů, které odpovídaly novému systému zobrazení oblastí zájmu, jako je vidět na Obrázku [15.](#page-33-0)

Po přidělení souřadnic jednotlivým  $c_j$  bylo možné dopočítat vektorový směr pohledu mezi jednotlivými AOI v čase. Tento vektor byl zapsaný do Matice  $T$ , která měla následující tvar

$$
T = \begin{pmatrix} t_1 & c_{jx} & c_{jy} & u_1 & v_1 \\ t_2 & c_{jx} & c_{jy} & u_2 & v_2 \\ \vdots & \vdots & \vdots & \vdots & \vdots \\ t_{n-1} & c_{jx} & c_{jy} & u_n & v_n \end{pmatrix},
$$
(18)

kde  $t(i)$  je časový vzorek,  $c_{jx}$  a  $c_{jy}$  jsou souřadnice charakterizující fixace očí na specifické AOI v konkrétním čase a  $u(i)$  a  $v(i)$  jsou složky vektoru V. Vektor V je možné zapsat jako  $V_{t(i)} = [ui, vi]$ a byl vypočítaný jako $V_{t(i)} = [c_{jx}(t_{(i+1)}) - c_{jx}(t_i), c_{jy}(t_{(i+1)}) - c_{jy}(t_i)].$ 

Takto sestavená matice nese po řádkách jednak informace o fixaci na AOI a taktéž informace o pohybu prostřednictvím složky vektoru  $V$ . Pokud jsou složky vektoru  $V$  nulové, tj.  $u(i)$  a  $v(i) = 0$ , je možné tvrdit, že pohled zůstává ve stejném AOI. V jiném případě dochází k pohybu očí z jednoho AOI na jiný. Uvedený přístup byl využitý pro další zpracování dat.

Matice T tedy byla zredukovaná na případy, ve kterých docházelo k pohybu.

Jestliže jsou souřadnice každého AOI unikátní (viz Obrázek [15\)](#page-33-0), bylo je možné vyměnit za kategorické proměnné, charakterizující každý přístroj a obráceně. Jinými slovy bylo možné jednoduše zjistit počet změn jednotlivých přechodů mezi AOI (přístroji), graficky ho prezentovat pomocí barevného kódování a taktéž zapsat výskyt těchto změn do výsledné matice.

Barevné škály zvolené pro prezentaci výsledků v následující kapitole byly vytvořené pro mapu barev "jet" v rozsahu specifických RGB barev, které byly přiřazeny na vektor  $C=[0,\max(P)]$ , kde P je nejvyšší počet pozorování vzorce skenování mezi dvěma AOI.

Pro perspektivní analýzu percepce, například s využitím analýzy primárních komponent, případně pro jiné typy analýz, byl vypočítaný procentuální podíl výskytu fixací anebo pohybů v jednom záznamu, který byl dále namapovaný na veškeré kombinace přechodů mezi objekty. Procentuální výskyt fixací, respektive přechodů pohledu mezi jednotlivými oblastmi byl namapovaný na 121 možných variant. Např. AH-out, Out-AH, AH, SP, atp.

Tímto způsobem je možné získat například graf rozdělení pozornosti při uvažování pouze přechodů bez fixací, jak je znázorněno na obrázku [15-](#page-33-0)B.

Prezentace dat může být samozřejmě spojena i s fixacemi. Fixací je však oproti pohybům několikanásobně větší množství, a proto by barevné škálování neodhalilo hustotu vzorců skenování.

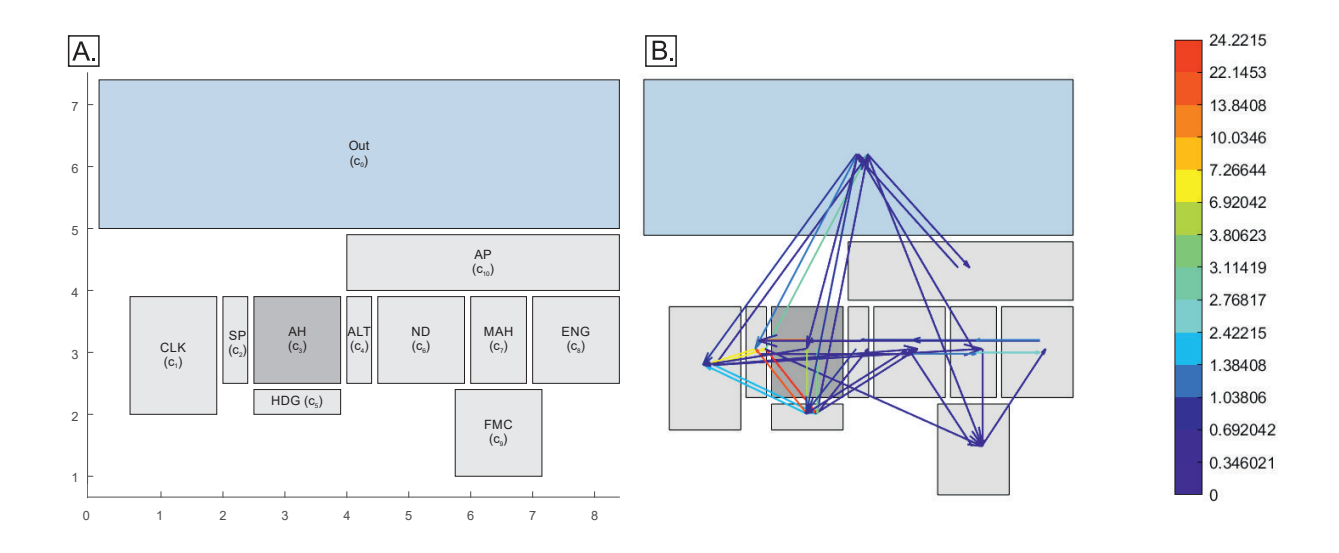

<span id="page-33-0"></span>Obrázek 15: Rozdělení AOI pro vizualizaci (A) spolu s vizualizací skenování přístrojů a procentuálním barevným škálováním (B).

## <span id="page-34-0"></span>6 Hodnocení fyziologických signálů

V rámci biofeedback dopravního simulátoru jsou integrovány moduly pro sledování elektrické srdeční aktivity (EKG) a elektrické mozkové aktivity (EKG). Získaná data jsou předzpracována a analyzována ve vytvořeném software. Jednotlivé části analytického software jsou implementovány dle následujícího popisu.

## <span id="page-34-1"></span>6.1 Hodnocení srdeční aktivity

Stres na organismus jako takový je velmi špatně definovatelný, jelikož každý jedinec reaguje jiným způsobem na stresové situace, kterým je vystaven. Současně pak všeobecné chápání stresu jako negativní zátěže není správné a přiměřená úroveň stresu, resp. zátěže, má pozitivní účinky z hlediska výkonnosti subjektu. Mnoho studií se věnuje objektivizaci stresu/zátěže a jejich hodnocení. Většina pozorování však konstatuje, že každý zkoumaný subjekt reaguje odlišně při bezprostředním vystavení stresu, avšak tělo prokazuje uniformní vzor fyziologické reakce.

Stres pak není vyvolán danou situací, do níž se jedinec dostane, ale až jeho specifickou reakcí na stresor. Stresorem (stresovým faktorem) označujeme podnět, v důsledku jehož působení jsou vytvářeny zvýšené požadavky na organismus, které vedou k vyvolání určitého stupně nabuzení jedince. Vysoká úroveň nabuzení (až stres) pak může negativně ovlivnit výkon jedince.

Stres a zátěž bývá ve většině studií klíčovým prvkem a také samy o sobě předmětem výzkumu. Samotná problematika stresu/zátěže je však značně komplikovaná, avšak existují jistá doporučení vycházející ze současného stavu poznání, díky nimž je možné odhadovat úroveň stresu/zátěže. Nejjednodušší způsob kvantifikace stresu/zátěže je bezpochyby subjektivní hodnocení. To je však zatíženo standardními limitacemi takového přístupu, kterými je bezpochyby subjektivní vnímání zátěže a subjektivní hodnocení výkonu, a to s ohledem na skutečnost, že různí jedinci mají tendenci pohlížet na numerická měřítka odlišně a přemýšlet o samotném ponětí pracovní zátěže odlišně. Techniky subjektivního hodnocení pracovní zátěže/stresu tedy mají sklon poskytovat trvale průměrné hodnocení průměrné pracovní zátěže spolu s velkou variabilitou.

Naopak objektivní hodnocení zátěže/stresu pomocí měření fyziologických dat daného subjektu odráží jeho reálný stav. Základem je pozorování příznaků, které souvisejí s fungováním autonomního nervového systému (ANS), a to s ohledem na skutečnost že tento

reguluje stresovou reakci. Mezi takovéto funkce patří např. srdeční aktivita, dechová aktivita, hladina kortizolu nebo pocení. Nejčastější formou hodnocení psychofyziologické kondice jedince je pak založeno na sledování srdeční aktivity, a to s ohledem na skutečnost, že srdeční činnost je přímo modulována ANS, je snadno, neinvazivně měřitelná, poskytuje kvalitní data a existují standardy pro její hodnocení a interpretace. Samotná regulace srdeční aktivit ANS je zprostředkována jeho dvěma větvemi – sympatikem a parasympatikem. Sympatikus je zodpovědný za reakci "boj nebo útěk" a tedy nabuzení organismu při jeho vystavení stresoru. Parasympatikus je pak antagonistou sympatiku a jeho zvýšená aktivita je zodpovědná za zklidnění organismu. Právě odhad aktivity těchto nervů, resp. zejména tzv. sympatovagální rovnováha (poměr mezi aktivitou sympatiku a parasympatiku) jsou užívány pro odhad zátěže/stresu. Sympatovagální rovnováha je pak odhadována analýzou záznamů srdeční aktivity.

#### <span id="page-35-0"></span>6.1.1 Variabilita srdečního rytmu

Variace času mezi jednotlivými údery srdce je fyziologický fenomén nazývaný variabilita srdečního rytmu (HRV). Při standardním hodnocení se jedná o variabilitu RR intervalů, tedy časových úseků mezi jednotlivými R-vlnami pozorovatelnými v elektrokardiografických záznamech jako kmity s nejvyšší amplitudou. Jednotlivé RR intervaly standardně udávají časový úsek mezi dvěma údery srdce, díky čemuž lze mimo jiné dopočítat tepovou frekvenci. S cílem analýzy HRV jsou pak využívány zejména přístupy časové a frekvenční analýzy řady RR intervalů. Právě takováto analýza je pak základem pro odhad stresu/zátěže, resp. sympatovagální rovnováhy.

Prvním krokem pro analýzu variability srdečního rytmu je pak samotná detekce R-vln v záznamech srdeční aktivity. Pro tuto detekci existuje několik přístupů, založených zejména na filtraci. Jednou z nejznámějších technik je metoda Pan-Tompkins, která je založena právě na filtračních technikách. Prvním krokem je filtr typu pásmová propust  $(5-15 \text{ Hz})$ , která slouží pro zvýraznění QRS komplexu a potlačení šumu, případně driftu izolinie. Filtr je standardně implementován jako dva filtry – dolní a horní propust. Dalším krokem je využití pětibodového derivačního filtru s definovanou přenosovou funkcí a následné umocnění signálu (využívána je druhá mocnina) pro zvýraznění R-vln. Posledním krokem je integrace v pohyblivém okně. Uvedené kroky slouží k potlačení šumu, zvýraznění QRS komplexů, resp. R-vln a získání charakteristiky těchto vln, jako je sklon.

Následně je implementována sada rozhodovacích kritérií sloužících pro správnou detekci jednotlivých R-vln. Prvním krokem je detekce základních peaků, tj. oblastí, kdy signál přechází z rostoucího v klesající. Současně je vydefinováno, že další peak nemůže být detekován v době kratší než 200 ms, což je doba odpovídající refrakterní fázi. Dalším rozhodovacím pravidlem je prahování, které je založeno na charakteristice signálu a s ohledem na daný signál definuje minimální amplitudu peaku. Po každém nalezeném R-peaku je pak hodnota prahu upravena. Algoritmus také zpětně kontroluje zpracovaný signál pro potenciální detekci nedetekovaných R-vln a to na základě, přičemž tato je založena na průměru 8 vybraných RR intervalů. Posledním krokem algoritmu je ochrana proti nechtěné detekci T-vlny, která je založena na sklonu detekovaného peaku a peaku jemu předcházejícímu v případě peaku detekovaného do 360 ms od předchozího. Detaily popsaného algoritmu jsou k nalezení v [\[5\]](#page-61-4). Výstupem algoritmu je lokalizace jednotlivých R-vln, z nichž jsou následně dopočítány RR intervaly. Z praktického hlediska je pak často takto získaný signál upravován do podoby tzv. NN intervalů.

Druhým přístupem využitým v rámci projektu byla detekce R-intervalů prostřednictvím vlnkové transformace, a to s ohledem na srovnatelnou kvalitu detekce a snazší implementaci. V průběhu validace softwaru však bylo zjištěno, že tento přístup vyžaduje další pre-processing dat, a proto analytick´y software nakonec zahrnuje Pan-Tompkins metodu.

Z hlediska detekce RR intervalů je pak často získaný signál upravován o nestandardní hodnoty, jako jsou ektopické (náhlé) srdeční údery. Po eliminaci takovýchto úderů, resp. intervalů ze záznamů jsou získané intervaly často označovány jako NN (normal-normal). Standardem je, že vstupem do následné analýzy by měly být právě NN intervaly a proto jsou ektopické údery standardně detekovány a ze záznamů odstraněny. Existuje několik metod detekce ektopických úderů, přičemž v analytickém software je implementována metoda založená na filtraci prostřednictvím mediánového filtru definovaného jako:

$$
D(n) = \frac{|x(n) - med(x)|}{1,483 \cdot med\{|x(n) - med(x)|\}},
$$
\n(19)

kdy x je filtrovaný signál,  $n = 1...N$ , kde N je délka signálu. Jestliže máme definovanou hodnotu  $\tau$ , pak

$$
D(n) \ge \tau \tag{20}
$$

je ektopický srdeční úder. Doporučená hodnota prahu je pak  $\tau = 4$ . Vlny detekované jako ektopické jsou nahrazeny mediánovou metodou v centrovaném okně definovaného počtu sousedních hodnot, tedy dle rovnice

$$
x'(n) = med\{x(n+m) : |m| \le \frac{w_m - 1}{2}\},\tag{21}
$$

přičemž  $x'$  je řada NN intervalů,  $w_m$  je počet sousedů  $(m = 1 \cdot w_m)$ , přičemž nejsou brány v úvahu sousedi detekovaní jako ektopičtí. Počet sousedů je pak volen jako  $w_m = 5$ .

Touto úpravou jsou získány NN intervaly. V běžné praxi jsou však RR a NN intervaly brány jako synonymum a mezi NN a RR intervaly není prakticky rozlišováno [**HRV1**]. Ze získaných RR intervalů je dále možné získat tepovou frekvenci (HR, heart rate), kdy tepová frekvence 60 bpm (beats per minute, počet úderů za minutu) odpovídá RR intervalu 1000 ms. tyto signály jsou pak dále analyzovány baterií metod – analýzou v časové oblasti, frekvenční oblasti, časově-frekvenční oblasti a prostřednictvím nelineární analýzy.

### <span id="page-37-0"></span> $6.1.2$  Implementace časové analýzy

Z hlediska standardní analýzy je první z metod analýza v časové oblasti. Analýza v časové oblasti zahrnuje zejména parametry založené na popisné statistice. Jedná se zejména o standardní odchylky, průměry a extrémy (resp. rozpětí hodnot) sledovaného signálu, tj. řady RR (resp. NN intervalů) a tepové frekvence. Mimo základní statistiku je variabilita srdečního rytmu popisována také prostřednictvím dalších parametrů, jako je četnost intervalů vzdálených od sebe o stanovenou hodnotu nebo parametry získané geometrickou analýzou. Z hlediska délky záznamů jsou pak definovány 3 variability - 24hodinová HRV, krátkodobá variabilita (ST – short-term, záznamy kratší než 24 hodin, ale delší než 5 minut) a ultrakrátkodobá variabilita srdečního rytmu (UST – ultra short-term, záznamy kratší než 5 minut). S ohledem na nastavení vlastního experimentu, resp. délku hodnocených úseků, je tato studie orientována na UST a v tomto kontextu byly také zvoleny vypočtené parametry. Vytvořený analytický software pak uvažuje také ST analýzu. Ne všechny dostupné parametry jsou pak vhodné pro využití u záznamů kratších než 24 hodin. V analytickém software jsou tedy dostupné parametry časové analýzy (tabulka [2\)](#page-38-1) vhodné pro ST a UST analýzu HRV. Výstupem je 10 parametrů. Vstupními daty nezbytnými pro analýzu je vektor RR intervalů a hodnota x pro výpočet NN<sub>x</sub> a pNN<sub>x</sub> (v milisekundách).

| Parametr      | Popis                                                        |
|---------------|--------------------------------------------------------------|
| meanNN        | Průměrná délka NN (RR) intervalů.                            |
| <b>SDNN</b>   | Směrodatná odchylka NN (RR) intervalů.                       |
| <b>RMSSD</b>  | Střední kvadratická hodnota rozdílů po sobě jdoucích RR (NN) |
|               | intervalu <sup>?</sup> .                                     |
| meanHR        | Průměrná tepová frekvence.                                   |
| SDHR          | Směrodatná odchylka tepové frekvence.                        |
| $HRmax-HRmin$ | Rozpětí hodnot tepové frekvence.                             |
| minHR         | Minimum tepové frekvence                                     |
| maxHR         | Maximum tepové frekvence                                     |
| $NNx^*$       | Počet po sobě jdoucích NN (RR) intervalů od sebe se lišících |
|               | o více než $x$ .                                             |
| $pNNx^*$      | Procento NN <sub>x</sub> .                                   |

<span id="page-38-1"></span>Tabulka 2: Parametry časové analýzy dostupné v analytickém software.

\*standardně je volen čas 50 ms.

#### <span id="page-38-0"></span>6.1.3 Lombův periodogram

Standardní frekvenční analýza pak spoléhá zejména na Fourierovo transformaci. Většina Fourierovských přístupů však vyžaduje ekvidistantně vzorkovaná data, což se o řadě RR intervalů nedá tvrdit, jelikož každý interval má jinou délku trvání a tedy mezi dvěma vzorky je rozdílný časový odstup. V praxi jsou využívány dva přístupy, které tento problém řeší. První přístup spoléhá na interpolaci dat, tj. dojde k jejich převzorkování tak, aby bylo zajištěno ekvidistantní vzorkování. Druhý přístup využívá metody výpočtu vytvořené pro neuniformně vzorkovaná data, typicky Lombův (Lomb-Scargleův) periodogram, který patří mezi Fourierovy metody a vychází z Fourierovy transformace, ale kombinuje v sobě také další metody, jako je metoda nejmenších čtverců, a současně může být odvozen z Byasovské teorie pravděpodobnosti. Nejen z těchto důvodů tak Lombův periodogram představuje hlavní nástroj při frekvenční analýze neekvidistantně vzorkovaných signálů.

Periodogram je pak statistický nástroj, využívaný pro nalezení významných periodických složek, respektive nalezení významných frekvencí v analyzované řadě, tedy může poskytnout informace o periodických složkách časových řad. Tato metoda umožnuje pozorovat spektrum a využívá se především k výpočtu odhadu složek spektrálního výkonu. Princip této metody spočívá v převedení jednotlivých členů časové řady na tvary, ve kterých vystupují goniometrick´e funkce sinus a kosinus.

Lombův periodogram, neboli spektrální analýza nejmenších čtverců, poskytuje způsob odhadu frekvenčního spektra a byl vyvinut pro zmíněnou úpravu nepravidelně vzorkovaných dat. Lombův periodogram je jednou z metod odhadu tzv. výkonové spektrální hustoty (PSD - Power Spectral Density) v nepravidelně vzorkovaném signálu, jako je např. právě časová řada okamžité srdeční frekvence (resp. RR intervalů), která je přirozeně rozložena do nepravidelných intervalů.

Při výpočtu je  $x_j$  časová řada dat měřených v časech  $t_j$ , kde  $j = 1 \dots N$  a N je počet datových bodů. Průměrná hodnota je označována jako  $\bar{x}$  směrodatná odchylka jako  $\sigma^2$ . Lomb normalizovaný periodogram  $P(T)$  v periodě T označuje pravděpodobnou periodicitu a je definován jako:

$$
P(T) = \frac{1}{\sigma^2} \left\{ \frac{\left[\sum_{j=1}^{N} (x_j - \overline{x}) \cos \frac{2\pi (t_j - \tau)}{T}\right]^2}{\sum_{j=1}^{N} \cos^2 \frac{2\pi (t_j - \tau)}{T}} + \frac{\left[\sum_{j=1}^{N} (x_j - \overline{x}) \sin \frac{2\pi (t_j - \tau)}{T}\right]^2}{\sum_{j=1}^{N} \sin^2 \frac{2\pi (t_j - \tau)}{T}} \right\},
$$
(22)

kde konstanta  $\tau$  je implicitně definována vzorcem:

$$
\tan\frac{4\pi\tau}{T} = \frac{\sum_{j=1}^{N} \sin\left(\frac{4\pi t_j}{T}\right)}{\sum_{j=1}^{N} \cos\left(\frac{4\pi t_j}{T}\right)}.
$$
\n(23)

Pro nulovou hypotézu platí, že hodnoty  $x_j$  jsou nezávislý Gaussovský náhodný šum a  $P(T)$  má exponenciální rozdělení pravděpodobnosti s UNIT MEAN. Hladina významnosti (p hodnota) jakéhokoliv píku je dána vztahem:

$$
p \equiv 1 - (1 - e^{-P(T)})^M,\tag{24}
$$

kde  $M \approx N$ .

S ohledem na rozšíření analýzy srdeční aktivity, ať už jako diagnostického nástroje nebo např. pro odhad zátěže, existují zmíněné standardy hodnocení/interpretace záznamů srdeční aktivity. Právě analýza RR intervalů ve frekvenční oblasti je přijímaná jako poměrně kvalitní nástroj pro odhad stavu ANS. V tomto kontextu jsou vydefinována 4 frekvenční pásma (z nichž 2 jsou prakticky nejšíře užívána), v nichž je sledován výkon. Jako nejzajímavější je pásmo nízkých frekvencí (LF, 0,04–0,15 Hz) a pásmo vysokých frekvencí (HF, 0,15-0,4 Hz).

Je obecně přijímáno, že navýšení výkonu v pásmu LF reflektuje vyšší aktivitu sympatiku a pásmo HF vyšší aktivitu parasympatiku. Jako klíčový je pak vnímán poměr LF/HF, přičemž nárůst tohoto poměru svědčí o vyšším zapojení sympatiku, tedy vyšší zátěži/stresu. Ačkoli jde o všeobecně přijímaný fakt a mnoho studií poukazuje na vhodnost využití takovéto analýzy, objevují se i názory o nevhodnosti využití tohoto typu analýzy, a to zejména u kratších záznamů. S ohledem na uvedené byla provedena verifikační měření.

### <span id="page-40-0"></span>6.1.4 Verifikační měření s využitím časově-frekvenční analýzy

V průběhu verifikačních měření byl subjekt vystaven stresoru a byla sledována jeho reakce v kontextu frekvenční analýzy RR intervalů. U měření byla zachována uniformita okolního prostředí, kdy každé měření probíhalo za denního světla v místnosti, kde daný jedinec nebyl rušen žádnými okolními vlivy a v místnosti byl sám pouze s kontrolní osobou, která dohlížela na průběh měření. Pro měření srdeční aktivity subjektů bylo využito jednosvodové EKG. Pro účely vystavení subjektu stresoru byl připraven program v jazyce C#. Jedná se o aplikaci, která představuje tzv. bludiště. Její smysl spočívá v tom, že daný subjekt musí pomocí kurzoru myši dojet ze startu do cíle podél předem nadefinované tratě. Tato trať se skládá z více úseků o různé délce a tloušťce. Ačkoli se jedná o poměrně snadný úkol, subjekt se musí po celou dobu soustředit na to, aby se nevychýlil kurzorem z vyznačené dráhy. V případě, že se subjekt vychýlil z dané tratě, musel se vrátit zpět na start a začít celou cestu bludištěm znovu. V pseudonáhodném časovém okamžiku je pak subjektu prezentován audiovizuální stresor, jehož smyslem bylo subjekt vystavit vyšší zátěži/stresové situaci.

S ohledem na skutečnost, že stresor byl subjektu prezentován ve specifickém (avšak pseudonáhodném) čase, bylo třeba sledovat výkon v jednotlivých frekvenčních pásmech v čase. Samotná časová analýza však uvedené neumožňuje, jelikož informace o čase je ztracena. Z tohoto důvodu bylo přistoupeno k analýze v časově-frekvenční oblasti.

V toto kontextu došlo ke zpracování záznamů EKG ve smyslu RR intervalů přístupem Lombova periodogramu v pohyblivém okně. S ohledem na délku signálu byly v kontextu UST analýzy vypočítány periodogramy ve 3 časových oknech - 30, 40 a 50 s [\[6\]](#page-61-5). Právě otázka časového okna je zásadní – v příliš krátkém okně se nemusí projevit vliv pomalých vln. S ohledem na délku záznamů pak bylo třeba ověřit využitelnost právě u krátkých záznamů a tedy hlavní pozornost byla zaměřena právě na nejkratší 30s okno. Pro získání hladšího průběhu spektrogramu pak byly získané periodogramy přeinterpolovány na dvojnásobný počet pozorování, tj. byl zdvojnásoben počet časových bodů, v nichž je periodogram dostupný. Současně byly vypočítány výkony v jednotlivých definovaných frekvenčních pásmech a následně vypočítán poměr  $LF/HF$ , který byl dále zobrazen v čase. Reprezentativní grafy jsou uvedeny na obr. [16.](#page-41-1)

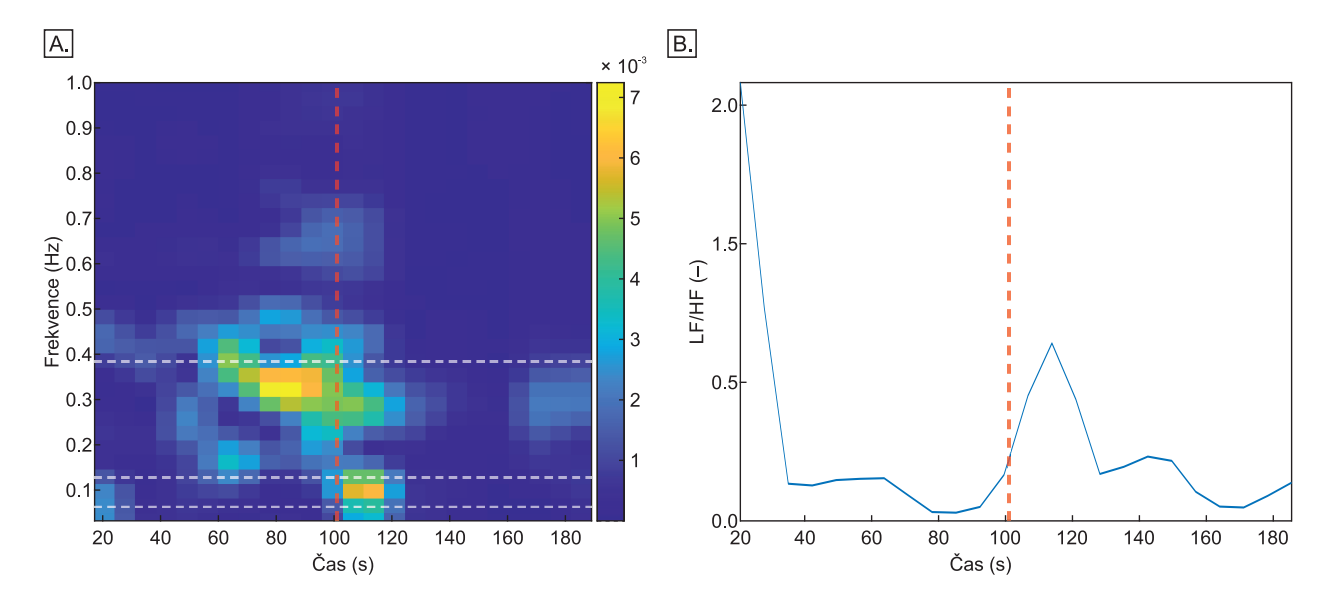

<span id="page-41-1"></span>Obrázek 16: Ukázka výstupu z frekvenční analýzy validačních měření při využití Lombova periodogramu v časovém okně – A) spektrogram (bílé čáry označují hranice pásem LF a HF), B) průběh poměru LF/HF. Červená čára označuje okamžik, v němž došlo k prezentaci stresoru.

Z výsledků je zřejmé, že po prezentaci stresoru dochází k nárůstu výkonu v pásmu nízkých frekvencí, což odpovídá zvýšené sympatetické aktivitě a poklesem výkonu v pásmu vysokých frekvencí, které reflektuje parasympatetickou aktivitu. Uvedené se projevuje také nárůstem poměru výkonu v nízkofrekvenčním a vysokofrekvenčním pásmu, jehož narůstající hodnota je standardně interpretována jako nárůst sympatetické aktivity a tedy nárůst zátěže/stresu. Je zřejmé, že ačkoli stále existují limitace těchto metod, zátěž/stres se na těchto faktorech projevuje, a to i při takto krátkodobém hodnocení. Z těchto důvodů byla frekvenční analýza ve smyslu Lombova periodogramu implementována do analytického software společně s dalšími metodami, resp. parametry vhodnými pro UST analýzu.

#### <span id="page-41-0"></span>6.1.5 Implementace frekvenční a časově-frekvenční analýzy

V analytickém software je Lombův periodogram dostupný ve dvou implementacích – formou frekvenční analýzy a formou časově-frekvenční analýzy. V obou případech je počítán absolutní

a normalizovaný výkon v jednotlivých spektrálních pásmech. V případě frekvenční analýzy je dostupný grafický výstup ve formě normalizovaného periodogramu (viz obr. [17\)](#page-42-0).

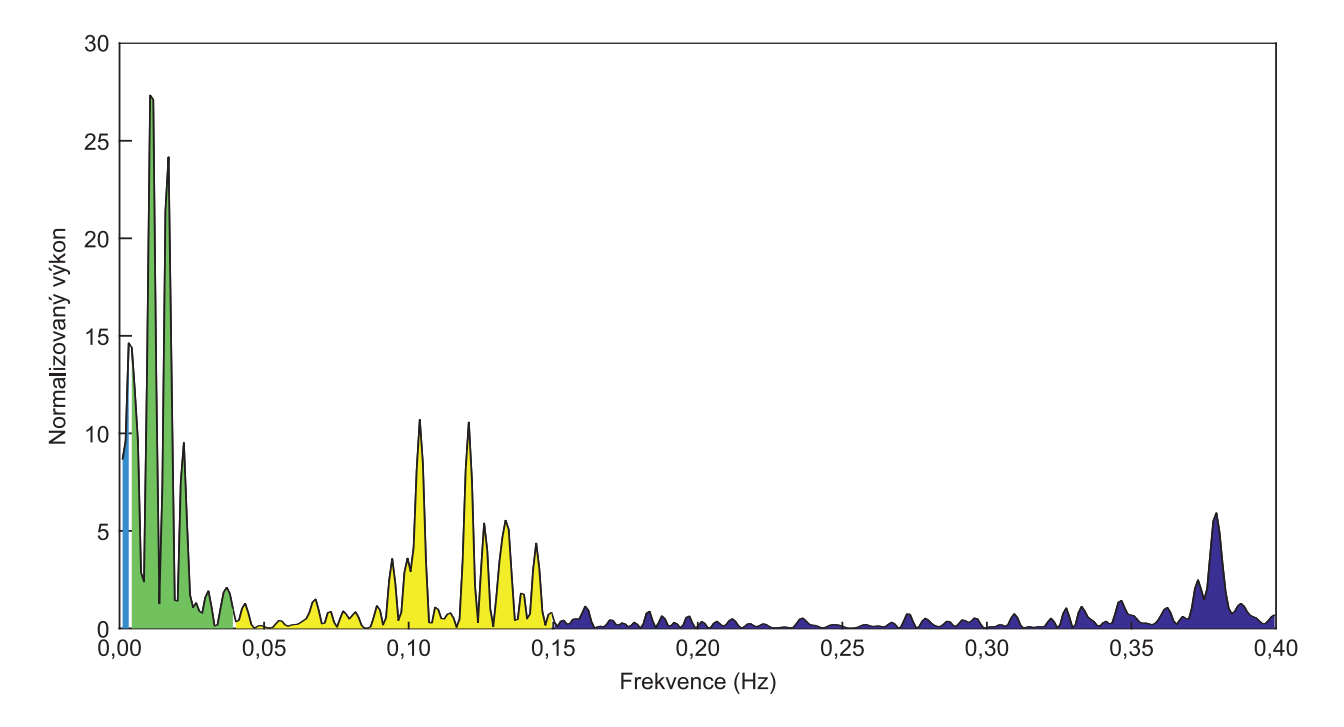

<span id="page-42-0"></span>Obrázek 17: Ukázka periodogramu s barevně zvýrazněnými frekvenčními pásmy.

Výstupem frekvenční analýzy je mimo grafický výstup také 10 parametrů (viz tabulku [3\)](#page-43-1), které zahrnují výkonové parametry v jednotlivých pásmech, ať už ve formě absolutních hodnot, tak i ve formě hodnot normovaných s ohledem na celkový výkon. Vstupními daty nezbytnými pro analýzu je vektor času a vektor RR intervalů.

Casově-frekvenční analýza pak rozšiřuje analýzu o možnost sledování frekvenčního spektra v průběhu času. Periodogramy jsou počítány opět Lombovou metodou v definovaném časovém okně s definovaným překryvem. S ohledem na skutečnost, že délka okna a překryv jsou definovány časově, nikoli na počet vzorků, může v každém časovém okně probíhat analýza z různě dlouhých signálů (z hlediska počtu vzorků). S ohledem na tuto skutečnost a fakt, že data nemají pevnou vzorkovací frekvenci, může dojít k situaci, kdy každý periodogram disponuje rozdílně vzorkovanou frekvencí, tj. frekvenční osa nemusí mít stejná minima, maxima, ani krok. Z tohoto důvodu byla v této fázi výpočtu implementována interpolace tak, aby všechny periodogramy byly vztaženy ke stejným frekvenčním krokům a obsahovaly stejná frekvenční minima a maxima. V každém časovém okně je tak získán periodogram. S ohledem na minimální velikost časového okna (30–50 s [\[6\]](#page-61-5) dle sledovaných parametrů) je pro hladší

| Parametr   | Popis                                                                 |
|------------|-----------------------------------------------------------------------|
| <b>ULF</b> | Výkon v pásmu ultra nízkých frekvencí $(<0.0033$ Hz).                 |
| <b>VLF</b> | Výkon v pásmu velmi nízkých frekvencí (0,0033–0,04 Hz).               |
| LF         | Výkon v pásmu nízkých frekvencí $(0,04-0,15 \text{ Hz})$ .            |
| HF         | Výkon v pásmu vysokých frekvencí (0,15–0,4 Hz).                       |
| LF/HF      | Poměr výkonů v pásmech nízkých a vysokých frekvencí.                  |
| Total      | Celkový výkon frekvenčního spektra.                                   |
| nULF       | Výkon v pásmu ultra nízkých frekvencí (<0,0033 Hz) normalizovaný vůči |
|            | celkovému výkonu spektra                                              |
| nVLF       | Výkon v pásmu velmi nízkých frekvencí (0,0033–0,04 Hz) normalizovaný  |
|            | vůči celkovému výkonu spektra                                         |
| nLF        | Výkon v pásmu nízkých frekvencí (0,04–0,15 Hz) normalizovaný vůči     |
|            | celkovému výkonu spektra                                              |
| nHF        | Výkon v pásmu vysokých frekvencí (0,15–0,4 Hz) normalizovaný vůči     |
|            | celkovému výkonu spektra                                              |

<span id="page-43-1"></span>Tabulka 3: Parametry frekvenční analýzy dostupné v analytickém software.

průběh spektra signál přeinterpolován, díky čemuž je získáno dvojnásobek periodogramů. Z každého periodogramu je pak spočítán celkový výkon a výkon v jednotlivých frekvenčních pásmech. Následně je spočítán průměrný výkon v jednotlivých pásmech, průměrný celkový výkon a průměrný normalizovaný výkon. Grafické výstupy poskytují spektrogram, přičemž amplituda jednotlivých periodogramů je kódována barevně, průběh výkonu v LF a HF a průběh poměru LF/HF (viz obr [18\)](#page-44-0). Vstupními daty nezbytnými pro analýzu je vektor času a vektor RR intervalů, délka okna a překryv okna (obojí v sekundách).

### <span id="page-43-0"></span>6.1.6 Implementace nelineárních metod

Z hlediska nelineárních metod byly vybrány metody Poincaré grafu, analýza detrendovaných fluktuací a vzorkové entropie a to s ohledem na standardy analýzy HRV a délku signálu. Nelineární metody primárně vychází z teorie chaosu a poskytují další informace oproti tradičním metodám v časové/frekvenční oblasti. Jejich využití se v případě biologických signálů zdá zvláště vhodné, a to s ohledem na charakter těchto signálů. Biologické signály

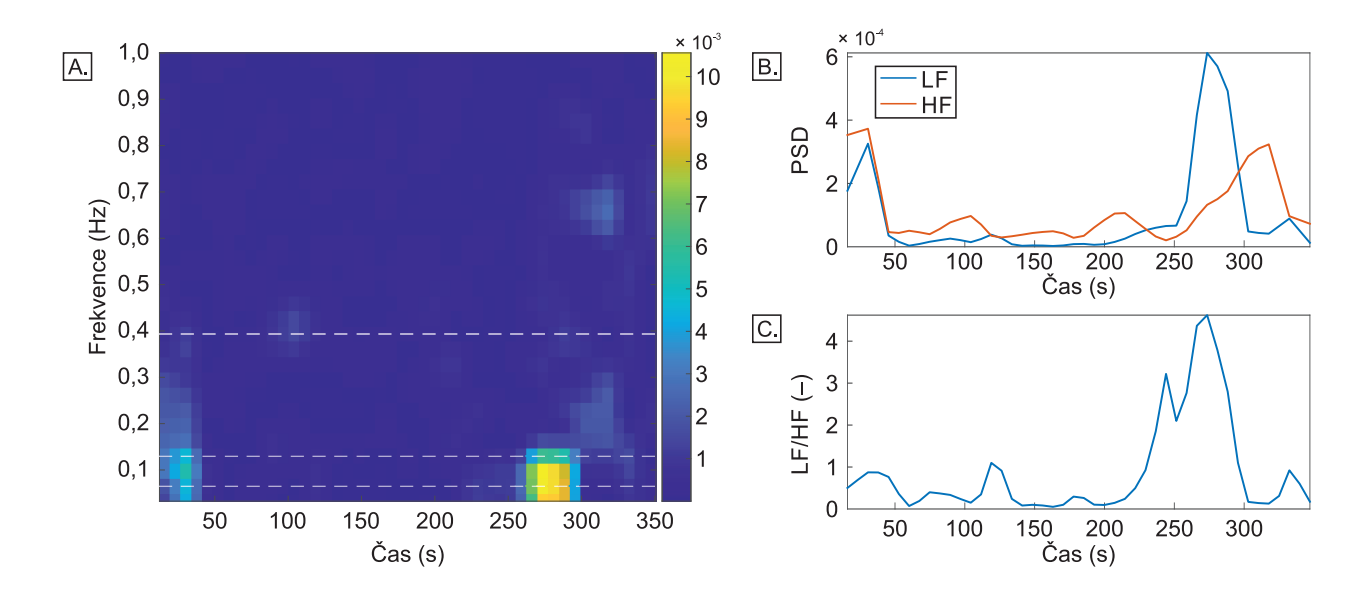

<span id="page-44-0"></span>Obrázek 18: Ukázka výstupu časově-frekvenční analýzy – A) spektrogram, B) výkonová spektrální hustota v pásmech nízkých a vysokých frekvencí, C) poměr výkonů v pásmech nízkých a vysokých frekvencí.

jsou nelineární, nestacionární, dynamické a komplexní [\[7\]](#page-61-6) a tedy využití nelineárních metod předpokládá nový náhled na data.

První metodou je metoda Poincaré grafu (návratového grafu). První z výhod využití Poincaré grafu je jeho vysoká odolnost proti extrémním hodnotám a artefaktům v signálu. Metoda může být využita jak pro hodnocení krátkodobých, tak dlouhodobých záznamů a ačkoli z hlediska kvantifikace se jedná o poměrně jednoduché statistické techniky, bylo prokázáno, že v rámci kvantifikačních parametrů jsou reflektovány také nelineární charakteristiky signálu [\[8\]](#page-61-7).

Samotný Poincaré graf je grafickou metodou, založenou na vykreslení vektoru dat vůči jejímu časově zpožděné kopii. Jsou tedy definovány dva vektory:

$$
RRi_n = (x_1, x_2, \dots, x_{N-1}),
$$
\n(25)

$$
RRi_{n+1} = (x_2, x_3, \dots, x_N). \tag{26}
$$

Pro snazší představu a kvantifikace Poincaré grafu je do grafu zakreslována elipse, jejíž hlavní poloosa je ve směru linie identity  $(x=y)$ , jejíž střed je umístěn v bodě daném průměry

jednotlivých vektorů, a která je charakterizována velikostí hlavní (SD2) a vedlejší (SD1) poloosy, přičemž [\[9\]](#page-61-8):

$$
SD1 = \sqrt{Var(x_1)},\tag{27}
$$

$$
SD2 = \sqrt{Var(x_2)},\tag{28}
$$

přičemž Var $(x)$  je variance x a  $x_1, x_2$  jsou definovány jako [\[9\]](#page-61-8):

$$
x1 = \frac{RRi_n - RRi_{n+1}}{\sqrt{2}},\tag{29}
$$

$$
x2 = \frac{RRi_n + RRi_{n+1}}{\sqrt{2}},\tag{30}
$$

respektive jako rotace  $RRi_n$  a  $RRi_{n+1}$  o  $\pi/4$ , tj.

$$
\begin{bmatrix} x_1 \\ x_2 \end{bmatrix} = \begin{bmatrix} \cos(\frac{pi}{4}) & -\sin(\frac{pi}{4}) \\ \sin(\frac{pi}{4}) & \cos(\frac{pi}{4}) \end{bmatrix} \begin{bmatrix} RRi_n \\ RRi_{n+1} \end{bmatrix}
$$
 (31)

Tradičně počítanými parametry pak jsou právě velikosti poloos, tj. SD1 a SD2, dále jejich poměr (SD1/SD2) a plocha elipsy [\[9\]](#page-61-8), které jsou také výstupy analytického software. SD1 definuje šířku elipsy, reflektuje krátkodobé změny a je identická s RMSSD. SD2 pak definuje délku elipsy, reflektuje dlouhodobé změny a koreluje s výkonem v LF. Poměr SD1/SD2 pak koreluje s LF/HF a reflektuje autonomní rovnováhu, přičemž narůstající poměr indikuje větší zapojení sympatiku [\[10\]](#page-62-0). Grafickým výstupem je Poincaré graf s vykreslenou elipsou, viz obr. [19.](#page-46-0) Požadovaným vstupem je vektor RR (NN) intervalů.

Dalším implementovaným typem nelineární analýzy je analýza detrendovaných fluktuací, která se snaží o detekci fraktálních vlastností nestacionárního signálu. Tato analýza poskytuje informace o krátkodobých i dlouhodobých fluktuacích. Analýza spočívá v rozdělení signálu na fragmenty o různé délce a sledování chování signálu v těchto různě dlouhých úsecích (na různých škálách). V prvním kroku dochází k integraci signálu dle vztahu:

$$
X(t) = \sum_{i=1}^{t} (x(i) - \overline{x}),
$$
\n(32)

kde X je integrovaná časová řada, x je původní časová řada a  $\overline{x}$  je průměrná hodnota x. Následně je provedena lokální detrendace v úsecích délky n. Na těchto úsecích jsou data

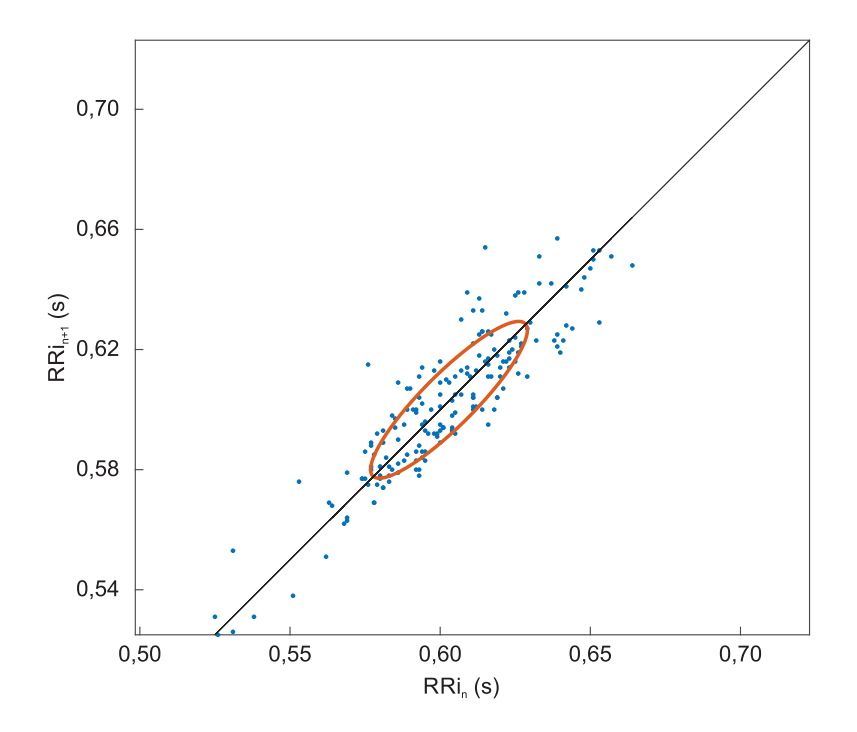

<span id="page-46-0"></span>Obrázek 19: Ukázka Poincaré grafu.

fitována polynomem prvního stupně (přímkou) metodou nejmenších čtverců, čímž je získán lokální trend, který je následně od dat odečten. Následně jsou vypočítány střední kvadratické fluktuace jako

$$
F(n) = \sqrt{\frac{1}{N} \sum_{t=1}^{N} (X(t) - X_n(t))^2},
$$
\n(33)

přičemž n je daná škála (délka úseků), jejíž interval hodnot je definován uživatelem. Fluktuace jsou tedy spočítány pro několik délek úseků a následně jsou vyneseny do log-log grafu vůči škále (délce úseku). Lineární vztah mezi  $log(F)$  a  $log(n)$  jsou reprezentovány škálovacím exponentem  $\alpha$ . Současně jsou studovány také fluktuace na kratších lineárních úsecích. Pro analýzu HRV je bod zlomu mezi lineárními úseky typicky volen mezi délkou úseků 10–20 vzorků. Vstupem do této části analytického software tedy je řada NN intervalů, horní a dolní hranice intervalu škály a bod zlomu. Výstupem jsou škálovací exponenty  $\alpha$ ,  $\alpha$ 1 (škálovací exponent získaný na úsecích o délce menší nebo rovné než bod zlomu) a  $\alpha$ 2 (škálovací exponent získaný na úsecích o délce větší než bod zlomu). Současně je poskytnut grafický výstup ve formě log-log grafu se zvýrazněnými lineárními úseky, viz obr. ??.

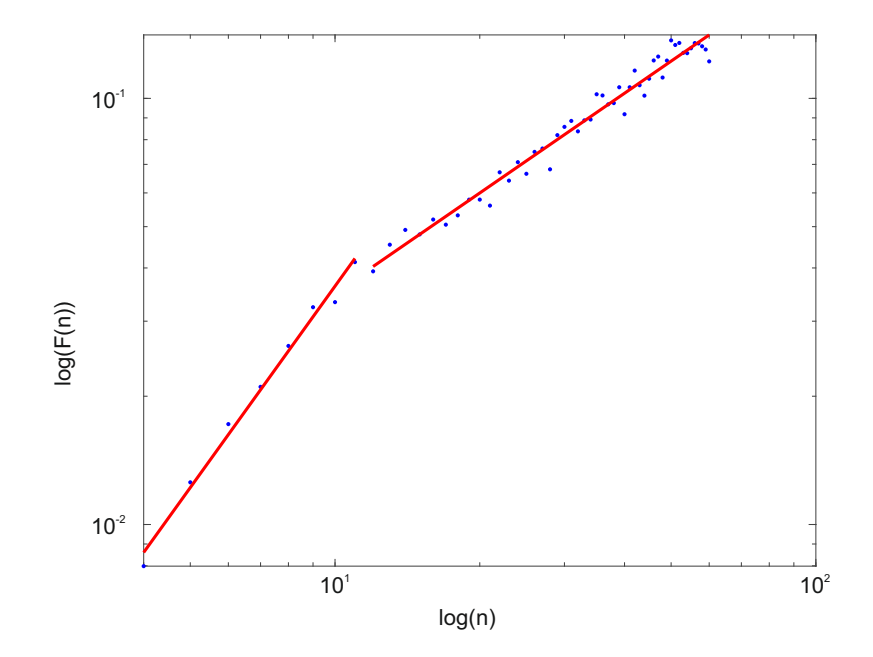

Obrázek 20: Ukázka log-log grafu detrendované analýzy fluktuací.

Ačkoli nelineární metody obecně nekladou požadavky na délku signálu, DFA je pro účely analýzy HRV využívána zejména u delších signálů. V analytickém software je tedy pro účely experimentu představeného v projektu spíše doplňkovou informací.

Posledním typem nelineární analýzy implementovaným do analytického software je vzorková entropie. Ta je kvantifikátorem komplexnosti signálu. Vzorková entropie představuje algoritmus pro odhad entropie vycházející z pravděpodobnosti, a byla vyvinuta specificky pro účely analýzy HRV, jako vylepšení přibližné entropie, přičemž odstraňuje některé její limitace. Je definována, jako negativní logaritmus podmíněné pravděpodobnosti dvou náhodně vybraných sekvencí o délce m přičemž tyto zůstávájí podobné také na  $m + 1$ bodech. Specificky je to definováno na základě vzdálenosti, přičemž sekvence, mají mezi sebou vzdálenost menší než r, a to jak na m, tak na  $m + 1$  bodech. Vlastní shody přitom nejsou zahrnuty do výpočtu pravděpodobnosti. Je-li výsledná vzorková entropie rovná nule, jsou následné úseky shodné. Naopak narůstající hodnota entropie indikuje vyšší komplexitu signálu [\[11\]](#page-62-1). Vstupem pro analýzu je řada NN intervalů, dimenze m a vzdálenost r, přičemž doporučené hodnoty pro analýzu HRV jsou  $m = 2$  a  $r = 0, 2 \cdot SD$  (SD – směrodatná odchylka). Výstupem je hodnota vzorkové entropie (sampEN).

## <span id="page-48-0"></span>6.2 Hodnocení mozkové aktivity

Z hlediska hodnocení percepce a pozornosti se jeví jako vhodné zahrnutí hodnocení mozkové aktivity. Z tohoto hlediska může být aktivita hodnocena globálně nebo na některé specifické oblasti hlavy. Z hlediska projektu je dostupné hodnocení na úrovni jednotlivých elektrod, a to jak kvantitativně (prostřednictvím sledování výkonů specifických mozkových vln), tak vizuálně (formou tzv. headplotů – viz obr. [21.](#page-48-1) Ty je možné zobrazit jak sumační pro celé záznamy, tak i ve zvoleném časovém okně.

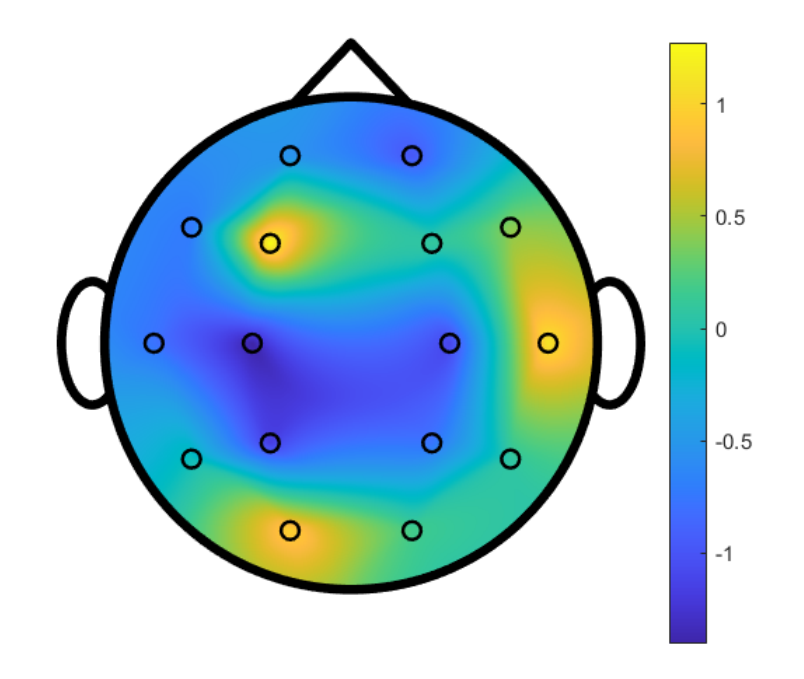

<span id="page-48-1"></span>Obrázek 21: Ukázka brainmappingu – headplotu. Barevně je kódován výkon pod jednotlivými elektrodami.

Hodnocení mozkové aktivity je primárně založeno na frekvenční analýze. Samotný signál EEG je pak značně komplikovaný. V signálu se vyskytuje množství vln a také artefaktů. Některé typy vln jsou definovány, tj. existují základní tzv. EEG rytmy. Základní rytmy jsou 4 - každý z nich je specifický amplitudou a frekvencí, a dále je definováno, za jakých podmínek (bdělost, spánek, zavření/otevření očí apod.), a v jaké oblasti lebky se rytmy vyskytují. Dále pak existuje množství vln, které se standardně u zdravého člověka nevyskytují.

Mezi základní rytmy patří vlny delta, theta, alpha a beta, které jsou definovány ve specifických frekvenčních pásmech [\[12,](#page-62-2) [13\]](#page-62-3). Prvním krokem při zpracování dat EEG je filtrace signálu od artefaktů. Nejvýznamnější artefaktem rušení ze sítě, které je standardně odstraněno 50Hz notch filtrem. Další artefakty byly odstraněny na základě amplitudové filtrace. Extrémní hodnoty amplitudy byly nahrazeny hodnotou NaN a následně interpolovány tak, aby byl signál kontinuální. Interpolace je založena na metodě nejmenších čtverců.

Následně je signál převeden do frekvenční oblasti prostřednictvím FFT a je spočítána plocha pod křivkou na daných frekvenčních pásmech, tj. pro vlny delta (0,5–4 Hz), theta (4–8 Hz), alpha (8–13 Hz) a beta (13–30 Hz) [\[12,](#page-62-2) [13\]](#page-62-3). Tímto způsobem je spočítáno 5 parametrů, tj. výkon v pásmech delta, theta, alpha a beta a celkový výkon pro každou ze 16 použitých elektrod. Pro účely frekvenční analýzy je pak využito standardního přístupu – rychlé Fourierovy transformace. Vstupními daty jsou záznamy z jednotlivých kanálů, časový vektor a vzorkovací frekvence.

Obdobně jako i v případě EKG byla i pro EEG implementována možnost sledování frekvenčního spektra v čase, tj. analýza v časově frekvenční oblasti. V tomto případě se jednalo o krátkodobou Fourierovu transformaci s pohyblivým Blackmanovým oknem o uživatelsky zvolené velikosti. Výstupem analýzy jsou průměrné výkony pro jednotlivé vlny stejně jako průměrný celkový výkon. Dále je dostupný grafický výstup ve formě spektrogramu.

Obdobně jako v případě EKG pak i pro EEG proběhl validační experiment, a to zejména s ohledem ověření funkčnosti zařízení a vytipování specifických lokací zájmů. Experiment sestával z několika úloh, které začínaly pouhou nečinností se zavřenýma a otevřenýma očima přes sadu úloh zaměřených na pozornost a paměť. S ohledem na výsledky bylo rozhodnuto, že analýza nebude soustředěna na specifickou lokalizaci, jelikož různé typy úloh se projeví na zapojení různých mozkových center. Z tohoto důvodu byla pro hlavní experiment zaměřený na závěrečnou fázi přistání zpracována a využita data ze všech dostupných elektrod.

# <span id="page-50-0"></span>7 – Letové scénáře pro ověření konečné fáze přiblížení a přistání

Letové scénáře byly navrženy s využitím moderní teorie bezpečnosti známé jako Safety-II, konkrétně rezonančního modelu a metody FRAM (Functional Resonance Analysis Method) [\[14\]](#page-62-4). Byly analyzovány typické letové postupy pro přiblížení a přistání na letišti a tyto reprezentovány pomocí funkčního modelu FRAM. Tento byl dále konzultován s odborníky z praxe, a to konkrétně s dalším účastníkem projektu a piloty, kteří mají zkušenost s realizací zkoumaných procedur na infrastruktuře pražského letiště. Výsledný model FRAM je zobrazen na obrázku [22.](#page-51-0)

Model obsahuje červeně zvýrazněné funkce, ve kterých lze dobře měřit kumulující se variabilitu. Nejvíce vstupů se setkává ve funkcích "Podrovnání" která dále pokračuje do funkce "Dosednutí". Vyplývá z toho, že jedním z potenciálních míst pro měření variability jsou právě tyto dvě funkce, ze kterých druhou lze měřit jednodušeji s ohledem na možnosti zaznamenání bodu dotyku vzhledem k jasně definovanému značení zóny pro dosednutí letadel na vzletové a přistávací dráze. Variabilita funkce "Dosednutí" se přímo projeví do dalších aktivit, zejména pak funkcí "Brždění" a "Udržování osy dráhy", které jsou spojité funkce v určitém časovém úseku a na kterých lze také očekávat projevy kumulující se variability. Ze zmíněných dvou funkcí je výpočetně jednodušší sledovat variabilitu ve funkci "Brždění" jelikož zde postačuje identifikace vzdálenosti, ve které letoun dosáhne pojížděcí rychlosti, a tato možnost byla také zvolena v realizovaném experimentu. Z pohledu modelu FRAM byla jako poslední klíčová funkce identifikována funkce "Uvolnit dráhu", která typicky vede k událostem typu runway incursion (nepovolený vstup na vzletovou a přistávací dráhu), na letišti v Praze po přistání na dráhu 24 v podobě uvolnění na dráhu 12.

Obrázek [22](#page-51-0) dále obsahuje modře zvýrazněné funkce, které jsou vykonány řídícím letového provozu, z nichž zejména funkce "Komunikace  $\text{\~{RLP}-pilot}$ " má velký počet výstupů, kterými může ovlivňovat realizaci dalších funkcí ve schématu. Poslední relevantní funkcí je funkce "Letový briefing", která má přímý vliv na dvě další, z pohledu schématu kritické funkce zajišťující, jak se posádka bude na dráze po přistání chovat.

Na základě vytvořeného modelu FRAM a stanovení jeho klíčových funkcí pak byly navrženy letové scénáře pro ověření provedení závěrečné fáze přistání na letišti. Tyto specificky míří na vytvoření podmínek, které dle modelu FRAM významně zvyšují variabilitu provedených funkcí a v kontextu kterých lze následně dobře realizovat výzkum

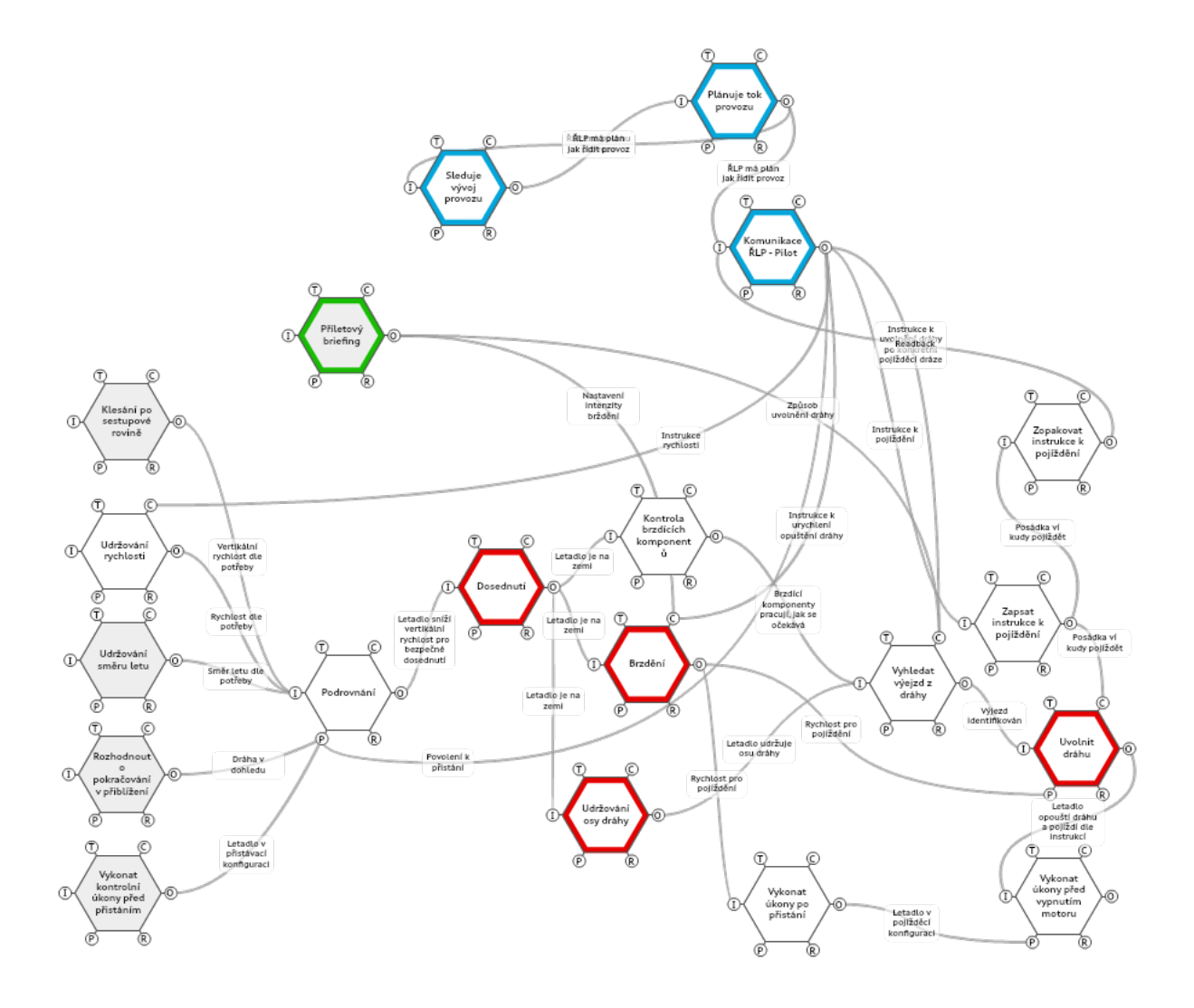

<span id="page-51-0"></span>Obrázek 22: Model FRAM pro generování letových scénářů.

psychofyziologické kondice u pilotů v kontextu bezpečnosti celkového provedení finální fáze přiblížení a přistání na letišti.

Výsledné scénáře pro ověření letových postupů na pražském letišti, konkrétně vzletové a přistávací dráze 24, jsou následující:

- Scénář 1: nastavení autobrake na hodnotu 2
- Scénář 2: nastavení autobrake na hodnotu vypnuto, řídící letového provozu požaduje urychlené uvolnění dráhy po zpomalení letadla
- Scénář 3: nastavení autobrake na hodnotu vypnuto, řídící letového provozu instruuje k pojíždění po pojížděcích drahách D a F

Ve všech scénářích se jednalo o přiblížení a přistání na dráze 24 a posádce byl poskytnut minimální briefing, včetně instrukce, aby po přistání uvolnili dráhu po pojížděcí dráze C. Tímto se posádky v kombinaci se skutečností, že přistání bylo vykonáno bez použití autobrake systému, dostaly do situace, kdy přibližně na úrovni pojížděcí dráhy C po přistání na dráze 24 dosáhly požadované rychlosti pro uvolnění dráhy, nicméně významně se tím zvýšila šance, že tuto rychlost dosáhnou až za C. Variabilitu dále zvyšují instrukce řídícího letového provozu, který požaduje buď urychlené uvolnění dráhy, nebo zadá instrukci pro konkrétní trasu pojíždění. Scénáře jsou nastaveny tak, aby první z nich vytvořil minimální variabilitu, a aby následné dva variabilitu zvyšovaly.

Scénáře se ukázaly být dobře realizovatelné s pomocí sestaveného simulátoru, navíc samotný simulátor umožňuje získat detailní data potřebná pro hodnocení variability dle modelu FRAM. Z pohledu hodnocení bezpečnosti je tak řešení s pomocí VR simulátoru využitelné a samotné výsledky měření potvrdily hypotézy o tom, jak se variabilita bude v hodnoceném systému zvyšovat, resp. jak může eventuálně vést až k událostem typu "runway incursion". Z těchto výsledků lze formulovat základní návrh změn postupů a procedur v konečné fázi přiblížení a přistání na letišti.

K letovým scénářům lze dodat, že VR simulátor umožňuje detailnější hodnocení variability napříč všemi funkcemi vytvořeného modelu FRAM z obrázku [22.](#page-51-0) Například lze stanovit klíčové výstupy každé jedné funkce a nalézt proměnnou ve VR simulátoru, která bude dostatečně věrně reprezentovat zkoumaný výstup. Vyvstává zde ale otázka, nakolik podrobně je potřeba variabilitu identifikovat a sledovat její kombinování. Detailní sledování modelu FRAM se rychle může stát v měřeních výpočetně náročným, bez jasného přínosu nové

informace. Při použití metody FRAM je potřeba mít na paměti, že se jedná o systémovou metodu a že je vhodné preferovat spíše šířku záběru modelu než jeho hloubku. V provedeném experimentu byla tato skutečnost rozhodující, a proto byly identifikovány pouze klíčové funkce z pohledu vytvořeného modelu, a variabilita pak sledována pouze v nich. Na druhou stranu pokud bude VR simulátor použit pro vysvětlení detailnějších problémů konkrétních funkcí, může být vhodné daný detail měřit více podrobně a z pohledu hodnocení variability sledovat všechny definované funkce. Tato volba však zůstává na analytikovi, který daný experiment nastavuje.

Na základě výše uvedeného konceptu, vycházejícího z metody FRAM, byl realizovaný experiment, kterého se účastnilo 67 pilotů se zkušenostmi s pilotováním letadla typu B737. Celkově proběhlo na simulátoru 201 měření. Všichni piloti měli možnost seznámit se s letovými vlastnostmi simulátoru formou rozlítání.

Pro zpracování dat z experimentálních měření, která byla orientována pro zhodnocení možností nesprávného vyklízení dráhy, byly využity principy popsané v předchozích kapitolách výzkumné zprávy. Realizované lety byly rozděleny na dvě fáze:

- 1. Od vzdálenosti 5 Nm prahu dráhy po dosednutí na dráhu (RWY24)
- 2. Od dosednutí na RWY24 po odbočení na TWY.

V rámci přípravy dat byly všechny měřené signály, jako EEG, EKG, eye-tracking a video oříznuté podle času odpovídající definované vzdálenosti od prahu dráhy (5 Nm resp. 9.26 km). Druhá časová značka, použitá pro vytvoření úseků bylo dosednutí na dráhu. Doba dosednutí na dráhu byla definována jako poslední bod dotyku podvozku s dráhou. Data leteckého simulátoru obsahují binární indikaci, kdy je letadlo na zemi. Poslední bod dotyku byl brán vzhledem k tomu, že při dosednutí na dráhu může dojít k opětovnému odlepení letadla od země (například při vysokých rychlostech dosednutí). Tyto odskoky byly také vyjádřeny pomocí diferenciace binární zmíněné binární proměnné D, tzn. Počet odskoků  $Dp$  je

$$
Dp = \left(\sum_{i=1}^{n-1} D(i+1) - D(i)\right) - 1, \text{pre } i = 1 \dots n. \tag{34}
$$

Ve sledovaných datech k odskokům každopádně nedocházelo. D $p$  pro hodnoty *i* 0 také indikuje, že subjekt nepřistál. Bod  $D_{TD}$  je pak takový, pro který platí  $D(i + 1) - D(i) = 1$ . Podle indexu *i* příslušejícímu  $D_{TD}$  je pak možné z dat vybrat příslušnou zeměpisnou šířku a délku.  $lon_{TD}$  a  $lat_{TD}$ . Ze znalosti souřadnic ideálního bodu dotyku, definovaného paprskem

ILS, lze dopočítat vzdálenost dosednutí na dráze. Poznámka: tento bod byl brán jako reference pro vzdálenost dosednutí na dráze. Samozřejmě existují i jiné alternativy, jako např. práh dráhy, každopádně podle námi zvolené reference bylo možné intuitivně hodnotit, zda bylo přistání "dlouhé" resp. "krátké". Souřadnice reference byly dány jako  $lat_{ILS} = 50.114357°$ a  $lon_{ILS} = 14.268035°$ . Vzdálenost mezi těmito dvěma body bude, při uvažování nejkratší vzdálenosti na kouli, dána jako:

$$
Dist = R \cdot (2 \cdot atan2(\sqrt{\Psi}, \sqrt{1 - \Psi})), \tag{35}
$$

kde R je průměrný poloměr zeměkoule, tj.  $R = 6371 \cdot 10^3$  m a  $\Psi$  je definované jako:

$$
\Psi = \sin^2(\frac{lat_{TD} - lat_{ILS}}{2}) + \cos(lat_{TD}) \cdot \cos(lat_{ILS}) \cdot \sin^2(\frac{lon_{TD} - lon_{ILS}}{2}),\tag{36}
$$

a kde jsou v rovnicích uvažované zeměpisné souřadnice v radiánech, tj. např.  $lat_{TD}$  =  $lat_{TD} \cdot \pi/180$ .

Podobným způsobem bylo určeno dobrzdění na 50 kt, tedy vzdálenost od referenčního bodu dráhy po dobrzdění na cílovou rychlost, vhodnou pro využití rychloodbočky.

Dalším krokem byla identifikace odstavení letadla na TWY tedy to, na kterou TWY odbočil po dosednutí. Tento údaj také slouží jako cílová kategorická proměnná pro další analýzu.

Odbočení na dráhu, respektive indikace toho, kde subjekt vyklidil RWY24, bylo identifikováno na základě identifikace polygonu, do kterého spadají souřadnice zeměpisné šířky a délky letadla. Pro tyto účely byla v prostředí Matlab namodelována dráha spolu s odbočkami a RWY12, jako objekty definované reálnými souřadnicemi okrajů těchto tratí, viz obrázek [23-](#page-55-0)A. Potom byl použit princip nalézání bodů v polygonu, jak je vyjádřeno rovnicí [17.](#page-31-1) Příklad vizualizace trajektorie letu spolu s rozdělením fází přiblížení a dosednutí je zobrazen na obrázku [23-](#page-55-0)B.

Kromě vzdálenosti dosednutí od referenčního bodu a dráhy, na kterou subjekt odbočil, obsahovala datová matice, určená pro zpracování, také parametry popisující variabilitu srdcového rytmu, specifické výkony pro jednotlivá pásma, jednotlivé elektrody EEG a taktéž početnosti pro všechny kombinace vizuálních přechodů a fixací na oblasti zájmu (přístroje, resp. pohled ven z kokpitu). Konkrétně pro HRV byly vypočítané veličiny MeanNN, SDNN, RMSSD, MeanHR, SDHR, HRmax-HRmin, minHR, maxHR, NN50, pNN50, ULF, VLF, LF, HF, LF/HF, Total, nULF, nVLF, nLF, nHF, SD1, SD2, SD1/SD2, Area,  $\alpha$ ,  $\alpha$ 1,  $\alpha$ 2, a sampEN viz kapitola [6.1,](#page-34-1) a to pro obě hodnocené fáze zvlášť. Pro EEG byly pro obě hodnocené fáze

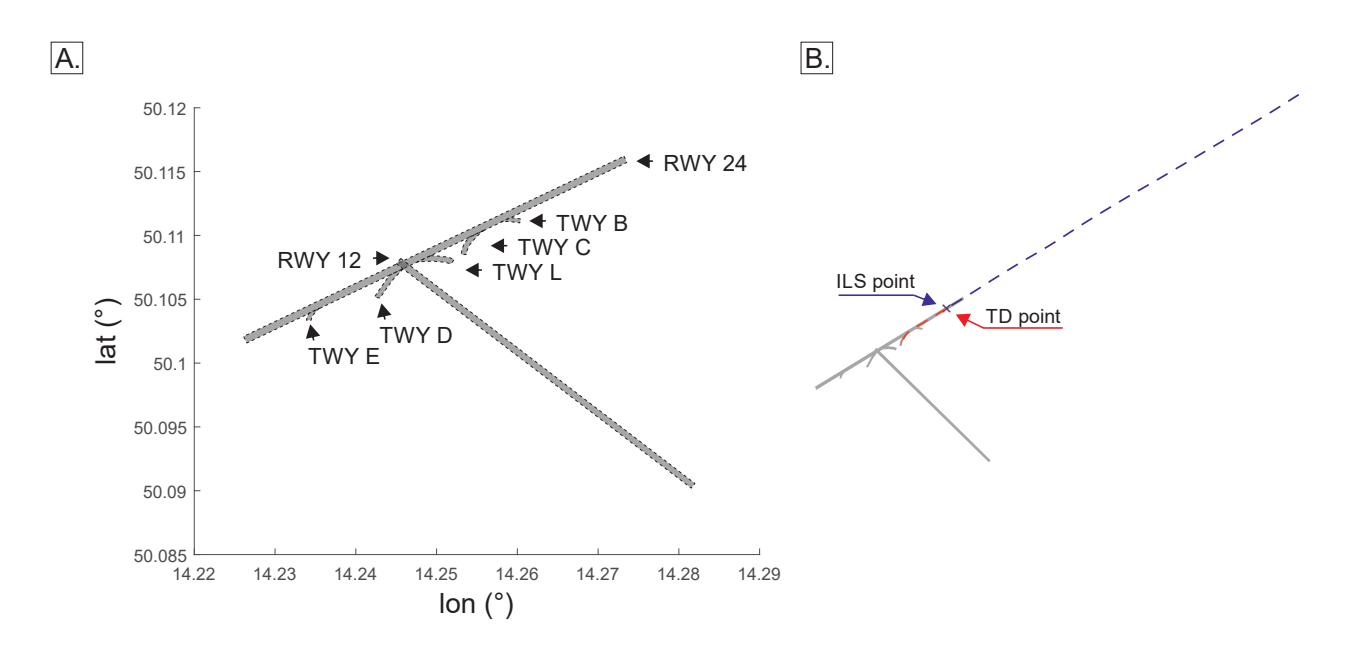

<span id="page-55-0"></span>Obrázek 23: Polygonické rozložení RWY a TWY (A) a vizualizace příkladu zaznamenané letové trajektorie (B) se zvýrazněním rolování (červená), přiblížení (modrá) a indikace bodu dotyku (TD point) a ideálního bodu dotyku (ILS point).

vypočítány spektrální výkony pro každou elektrodu (16 elektrod), a pro specifické vlny, tj. delta, theta, alpha, beta a taktéž celkový výkon, viz. kapitola [6.2.](#page-48-0) Pro zhodnocení pohybu očí, respektive fokusu, bylo využité procentuální vyjádření fixací z celkového počtu deklarovaných souřadnic polohy očí spadajících do AOI, tj. 11 proměnných a zároveň procentuální vyjádření veškerých přechodů mezi jednotlivými AOI, tj. 110 přechodů. Taktéž byly obsaženy informace se scénáři (kategorická proměnná nabývající hodnot 1 až 3).

Celková datová matice tedy obsahovala pro každý subjekt 467 závislých prediktorů kumulativně pro fáze letu 1 a 2 a jednu cílovou proměnnou. Počet záznamů v této matici byl 159 z celkových 201 realizovaných měření. 42 měření bylo vyřazeno z analýzy, vzhledem k chybám při kolekci dat.

Statistická analýza takto obsáhlé matice vyžadovala stanovení importance proměnných, které nejlépe klasifikují cílové kategorie definované zastavením na konkrétní TWY. Pro tyto ´uˇcely byl vyuˇzit´y tzv. Feature scoring, kter´y vypoˇc´ıt´a pˇresnost klasifikace (pro klasifikaci), nebo MSE (regresi) klasifikátora k-NN na projektovaných dvourozměrných datech. Využitá lineární projekce dat poskytuje nový pohled na data prostřednictvím vizualizace prostoru se sníženou dimenzionalitou. Tato metoda hledá optimální dvojrozměrnou lineární projekci

daných dat, kde je kvalita definována oddělením dat z různých tříd a blízkostí instancí z jedné třídy. Pro statistickou analýzu byl využitý Orange data science software.

Nejdůležitější prvky, které jsou schopné klasifikovat cílovou proměnnou byly identifikované jako vzdálenost dosednutí od referenčního bodu (Dist(TDtoILS)), vzdálenost dobrzdění na 50 kt od referenčního bodu (Dist(spd=50)), procentuální vyjádření počtu detekovaných fixovaných pohledů směrem ven z kokpitu (Out), SDNN z HRV analýzy a poměr SD1/SD2 z HRV analýzy.

Lineární projekce těchto prediktorů je znázorněna na obrázku [24.](#page-56-0) na tomto obrázku je možné vidět klasifikaci cílové proměnné do 2D cirkulární projekce 5D prostoru definovaného výše uvedenými prediktory.

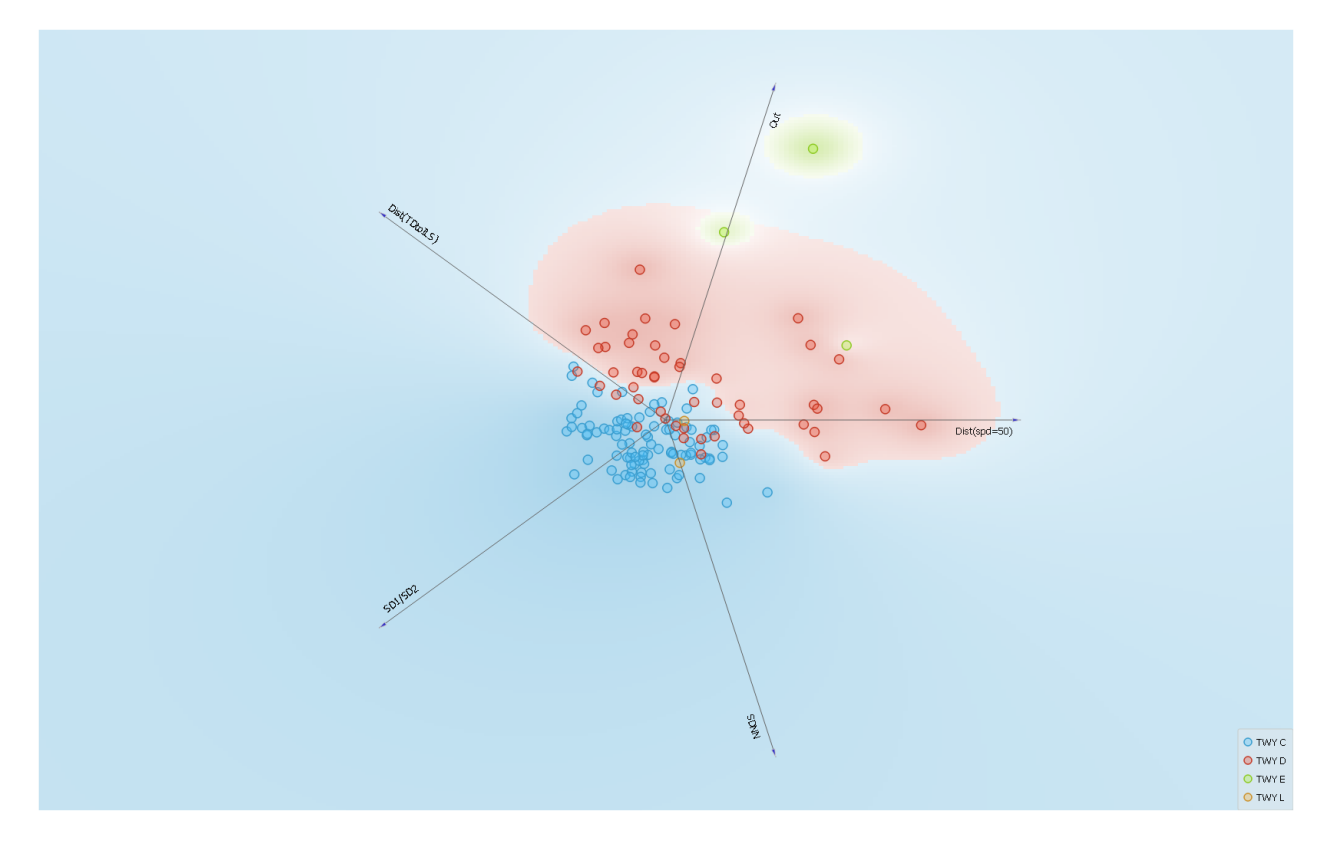

<span id="page-56-0"></span>Obrázek 24: Lineární projekce prediktorů vzhledem k cílové proměnné.

Pro vytvoření schématu klasifikace a pro určení pravidel klasifikace byl využitý regresní (klasifikační) strom, který je zobrazený na obrázku [25.](#page-57-0)

Z této analýzy vyplývá, že způsob odbočení, respektive volba TWY je ovlivněna hlavně vzdáleností dobrzdění na cílovou rychlost a hlavně bodem dosednutí. Mimo to je z obrázku [25](#page-57-0) vidět, že v krajních případech je volba TWY ovlivňována fokusem z kokpitu ven a indikátory

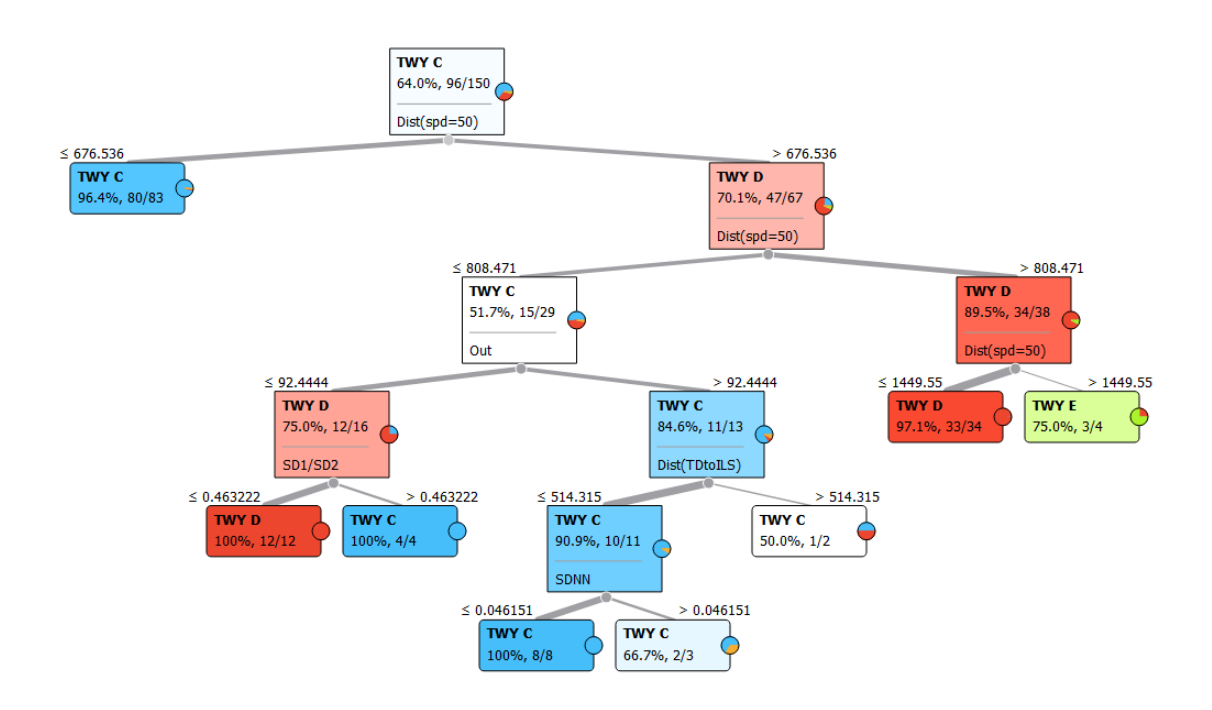

<span id="page-57-0"></span>Obrázek 25: Klasifikační strom znázorňující pravidla pro klasifikace dat do cílové kategorie na základně identifikovaných prediktorů.

stresu, jako je SDNN nebo SD1/SD2. Poměr SD1/SD2 je pak měřítkem nepředvídatelnosti řady RR intervalů a reflektuje sympatovagální rovnováhu zejména ve stavech, kdy je přítomno vyšší zapojení sympatiku, což se projeví nárůstem tohoto poměru [\[15\]](#page-62-5), přičemž reflektuje fraktální chování systému [\[16\]](#page-62-6) a detekuje nelineární chování, které nejsou lineární metody schopny identifikovat [\[17\]](#page-62-7). To znamená, že parametr je schopen potenciálně identifikovat zátěžové/stresové stavy. Parametr SDNN pak určuje variabilitu NN intervalů, v případě ultrakrátké analýzy pak variabilitu krátkodobou [\[10\]](#page-62-0). Fyziologickým projevem je přítomnost variability v srdeční akci a zátěžová situace/stres se projeví právě snížením variability, což se projeví snížením parametru SDNN [\[18\]](#page-62-8). SDNN je pak vnímán jako ukazatel fyziologické odolnosti vůči stresu [\[19\]](#page-62-9) a mnoho studií potvrzuje, že je schopen indikovat stres, resp. změnu v psychofyziologickém stavu [\[19,](#page-62-9) [20\]](#page-63-0). Změna psychofyziologického však nemusí nutně znamenat negativní vliv na daný subjekt, ale naopak může jít o stav, v němž je subjekt soustředěn na danou úlohu a tedy se může jednat o subjekty s vyšší výkonností [\[21\]](#page-63-1).

Tento výsledek zohledňuje jen prediktory vypočítané ve fázi 2m tedy pokud je letadlo na zemi. Tento fakt je však logický, protože přesnost přiblížení, percepce, psychofyziologická aktivita a jiné indikátory ve fázi přiblížení budou ovlivňovat následný sled událostí, jakými je právě vzdálenost touch-down od ideálního bodu dotyku, dobrzdění atp. Bližší interpretace výsledků s ohledem na doporučení je předmětem dalšího výsledku projektu "Návrh změn postupů a procedur civilního letectví v konečné fázi přiblížení a přistání na letišti".

## <span id="page-59-0"></span>8 Závěr

Cílem projektu bylo vytvořit koncept měření, analýzy a vyhodnocení psychofyziologické kondice pilotů jako potenciálního indikátoru selhání v závěrečné fázi přiblížení a přistání na letišti, s hlavním ohledem na hodnocení záznamů srdeční a mozkové aktivity a hodnocení vizuální percepce. Pro tyto účely byl sestaven biofeedback dopravní simulátor integrující moduly pro měření EKG a EEG, simulaci letu a sledování vizuálního fokusu spolu se softwarovou podporou, díky čemuž je zajištěna časová synchronizace, předzpracování a analýza dat. Pro účely validace bylo vytvořeno několik měření - měření zaměřená na validaci frekvenční analýzy v krátkém časovém úseku, validaci měření EEG a zejména experiment zaměřený na konečnou fází přiblížení a přistání na letišti Václava Havla v Praze dle scénářů navržených na základě analýzy metodou FRAM.

Kontinuální ověřování funkčnosti navrženého řešení na základě zkušebních a kontrolních měření nebylo možné v takové intenzitě, jako bylo původně uvažované, a to z důvodů uvedených v úvodu tohoto dokumentu. Každopádně, celkový navržený koncept byl dostatečným způsobem ověřen při realizaci měření zaměřených na finální fázi přiblížení a přistání, jejichž uskutečnění bylo odsunuto do pozdějších fází projektu. Biofeedback simulátor je pak chráněn národním patentem č. 309007. Parciální výsledky projektu byly prezentovány na konferenci "8th International Conference on Military Technologies – ICMT 2021".

Dostupná fyziologická data byla zhodnocena baterií metod vydefinovaných na základě typu dat, cílů jejich analýzy a předpokládané délky hodnocených dat. Jednotlivé lety byly rozděleny na 2 úseky definované bodem dotyku, přičemž hodnocena byla data odpovídající stavu, v nichž je letadlo na zemi. Současně byl sledován vizuální fokus v kontextu promítané scény, přičemž byly identifikovány jednotlivé oblasti zájmu a fixace společně se vzory skenování přístrojů. Metodologie měření a hodnocení dat tedy poskytuje nástroje pro objektivizaci percepce s paralelním hodnocením psychofyziologického stavu, přičemž je validována na specifickém typu leteckých bezpečnostních událostí. Parametry získané baterií analytických metod ze všech dostupných signálu pak byly klasifikovány s využitím klasifikačního stromu a poskytuje informace o identifikovaných prediktorech.

Limitace řešení byli způsobeny zejména posunutím harmonogramu a reálných měření do pozdějších fází projektu. Z tohoto důvodu nebylo možné vykonat předem předpokládané množství měření a rozšíření vzorku subjektů by mohlo přispět k rozšiřování znalostní báze. Stejně tak data vykazují potenciál pro další, hlubší analýzu.

Navržené řešení může dále používáno pro navazující výzkumné aktivity, které vyžadují simulaci letu ve virtuálním prostředím se současným hodnocením vizuálního pole a psychofyziologické aktivity. Takovýto výzkum pak potenciálně může přispívat ke snahám o zvyšování bezpečnosti letecké dopravy.  $\,$ 

## **Odkazy**

- <span id="page-61-0"></span>1. LOWE, David G. Distinctive Image Features from Scale-Invariant Keypoints. International Journal of Computer Vision.  $2004$ , roč. 60, č. 2, s. 91–110. Dostupné z DOI: [10.1023/b:visi.0000029664.99615.94](https://doi.org/10.1023/b:visi.0000029664.99615.94).
- <span id="page-61-1"></span>2. FISCHLER, Martin A.; BOLLES, Robert C. Random sample consensus. Communications of the ACM. 1981, roč. 24, č. 6, s. 381–395. Dostupné z doi: [10.1145/358669.358692](https://doi.org/10.1145/358669.358692).
- <span id="page-61-2"></span>3. KRIZHEVSKY, Alex; SUTSKEVER, Ilya; HINTON, Geoffrey E. Imagenet classification with deep convolutional neural networks. Advances in neural information processing systems. 2012, roč. 25, s. 1097–1105.
- <span id="page-61-3"></span>4. QIAN, Ning. On the momentum term in gradient descent learning algorithms. Neural Networks. 1999, roč. 12, č. 1, s. 145–151. ISSN 0893-6080. Dostupné z DOI: [https :](https://doi.org/https://doi.org/10.1016/S0893-6080(98)00116-6) [//doi.org/10.1016/S0893-6080\(98\)00116-6](https://doi.org/https://doi.org/10.1016/S0893-6080(98)00116-6).
- <span id="page-61-4"></span>5. PAN, Jiapu; TOMPKINS, Willis J. A real-time QRS detection algorithm. IEEE  $transactions on *biomedical engineering*. 1985,  $\check{c}$ . 3, s. 230–236.$
- <span id="page-61-5"></span>6. SALAHUDDIN, Lizawati; CHO, Jaegeol; JEONG, Myeong Gi; KIM, Desok. Ultra short term analysis of heart rate variability for monitoring mental stress in mobile settings. In: 2007 29th annual international conference of the ieee engineering in medicine and biology society. 2007, s. 4656–4659.
- <span id="page-61-6"></span>7. BISWAS, Uzzal; GOH, Choon-Hian; OOI, Sze-Yuan; LIM, Einly; REDMOND, Stephen James; LOVELL, Nigel Hamilton. Chapter 12 - Telemedicine systems to manage chronic disease. In: GODFREY, Alan; STUART, Sam (ed.). Digital Health. Academic Press, 2021, s. 177–195. ISBN 978-0-12-818914-6. Dostupné z DOI: https://doi.org/10. [1016/B978-0-12-818914-6.00020-X](https://doi.org/https://doi.org/10.1016/B978-0-12-818914-6.00020-X).
- <span id="page-61-7"></span>8. HOSHI, Rosangela Akemi; PASTRE, Carlos Marcelo; VANDERLEI, Luiz Carlos Marques; GODOY, Moacir Fernandes. Poincaré plot indexes of heart rate variability: Relationships with other nonlinear variables. Autonomic Neuroscience. 2013, roč. 177, č. 2, s. 271–274. Dostupné z DOI: [10.1016/j.autneu.2013.05.004](https://doi.org/10.1016/j.autneu.2013.05.004).
- <span id="page-61-8"></span>9. PISKORSKI, Jarosław; GUZIK, Przemysław. Filtering poincare plots. Computational methods in science and technology. 2005, roč. 11, č. 1, s. 39–48.
- <span id="page-62-0"></span>10. SHAFFER, Fred; GINSBERG, Jay P. An overview of heart rate variability metrics and norms. Frontiers in public health. 2017, s. 258.
- <span id="page-62-1"></span>11. ESTEBAN, Rebeca Goya. Heart rate variability characterization using entropy measures. Faculdade de Engenharia da Universidade do Porto. 2008.
- <span id="page-62-2"></span>12. WEBSTER, John G. Medical instrumentation: application and design. John Wiley & Sons, 2009.
- <span id="page-62-3"></span>13. SHAKER, Maan M. EEG waves classifier using wavelet transform and Fourier transform. *brain.* 2006, roč. 2, č. 3.
- <span id="page-62-4"></span>14. HOLLNAGEL, Erik. FRAM, the Functional Resonance Analysis Method: Modelling Complex Socio-technical Systems. Farnham, Surrey, UK England Burlington, VT: Ashgate, 2012. isbn 9781409445524.
- <span id="page-62-5"></span>15. BULÍKOVÁ, Táňa. *EKG pro záchranáře nekardiology*. Praha: Grada Publishing, 2015. isbn 978-80-247-5307-2.
- <span id="page-62-6"></span>16. HOSHI, Rosangela Akemi; PASTRE, Carlos Marcelo; VANDERLEI, Luiz Carlos Marques; GODOY, Moacir Fernandes. Poincaré plot indexes of heart rate variability: Relationships with other nonlinear variables. Autonomic Neuroscience. 2013, roč. 177, č. 2, s. 271–274. Dostupné z doi: [10.1016/j.autneu.2013.05.004](https://doi.org/10.1016/j.autneu.2013.05.004).
- <span id="page-62-7"></span>17. TULPPO, Mikko P; MAKIKALLIO, Timo H; TAKALA, TE; SEPPANEN, THHV; HUIKURI, Heikki V. Quantitative beat-to-beat analysis of heart rate dynamics during exercise. American journal of physiology-heart and circulatory physiology. 1996, roč. 271, č. 1, H244–H252.
- <span id="page-62-8"></span>18. LEE, Haet Bit; KIM, Jung Soo; KIM, Yun Seong; BAEK, Hyun Jae; RYU, Myung Suk; PARK, Kwang Suk. The relationship between HRV parameters and stressful driving situation in the real road. In: 2007 6th International Special Topic Conference on Information Technology Applications in Biomedicine. IEEE,  $2007$ . Dostupné z doi: [10.1109/itab.2007.4407380](https://doi.org/10.1109/itab.2007.4407380).
- <span id="page-62-9"></span>19. KIM, Hye-Geum; CHEON, Eun-Jin; BAI, Dai-Seg; LEE, Young Hwan; KOO, Bon-Hoon. Stress and Heart Rate Variability: A Meta-Analysis and Review of the Literature. Psychiatry Investigation. 2018, roč. 15, č. 3, s. 235–245. Dostupné z poi: [10.30773/pi.](https://doi.org/10.30773/pi.2017.08.17) [2017.08.17](https://doi.org/10.30773/pi.2017.08.17).
- <span id="page-63-0"></span>20. INTERNATIONAL JOURNAL OF SCIENTIFIC RESEARCH. World Wide Journals, [b.r.]. Dostupné z DOI: [10.36106/ijsr](https://doi.org/10.36106/ijsr).
- <span id="page-63-1"></span>21. HANSEN, Anita Lill; JOHNSEN, Bjørn Helge; THAYER, Julian F. Vagal influence on working memory and attention. International Journal of Psychophysiology. 2003, roč. 48, č. 3, s. 263–274. Dostupné z DOI: [10.1016/s0167-8760\(03\)00073-4](https://doi.org/10.1016/s0167-8760(03)00073-4).